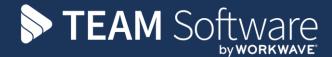

# Purchase Invoice and Supplier Processing Guide TEMPLACMS & DIMENSIONS

October 2021

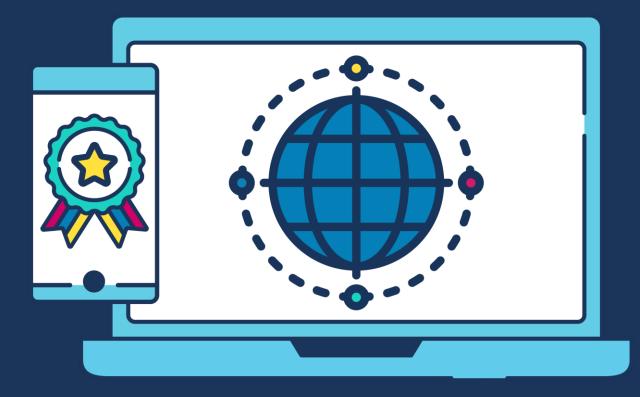

### **COMMERCIAL STATEMENT**

This document is subject to any terms as per teamsoftware.com/legal.

## **DOCUMENT CONTROL**

#### **Version Control**

| Version | Date            | Author         | Change(s) made                                   |
|---------|-----------------|----------------|--------------------------------------------------|
| 1.0     | 26 October 2021 | Keith Williams | Updated into new TEAM Software by Workwave style |
|         |                 |                |                                                  |
|         |                 |                |                                                  |
|         |                 |                |                                                  |
|         |                 |                |                                                  |
|         |                 |                |                                                  |
|         |                 |                |                                                  |
|         |                 |                |                                                  |
|         |                 |                |                                                  |
|         |                 |                |                                                  |
|         |                 |                |                                                  |
|         |                 |                |                                                  |
|         |                 |                |                                                  |
|         |                 |                |                                                  |
|         |                 |                |                                                  |
|         |                 |                |                                                  |

# Please Note: This document is intended as a guide only to assist with the purchase invoice process in TemplaCMS and Dimensions. It is solely the responsibility of the customer to ensure that payments are processed correctly each pay period.

Each step in this document is indicated by a step number and with a D or C in the first column where:

#### **D** = **Dimensions**

#### C = TemplaCMS

All points where back-ups should be taken are marked in **Red**. The user is welcome to take any additional back-ups if needed.

| 1 | Create a Purchase                                                                                     |                                                                                                    |                  |
|---|----------------------------------------------------------------------------------------------------|----------------------------------------------------------------------------------------------------|------------------|
| T |                                                                                                    |                                                                                                    |                  |
|   | A new batch can be                                                                                    | created from the Transaction Register   Purchase Batches menu by select                                                                                                    | ing <b>New</b> : |
|   |                                                                                                    | 🖕 View 😂 Refresh 🍃 Print 🔌 Excel 👒 Search 🥔 Clear Search 📲 Expand 📼 Collapse 🏖 Auto refresh                                                                                                    | 👻 🍛 Shov         |
|   | Vavigator                                                                                             | Alerts Purchase Invoice Batches                                                                                                    |                  |
|   | Transaction Register     Purchase Register                                                            | Purchase Invoice Batches                                                                                                    | _                |
|   | <ul> <li>Purchase Batches</li> <li>Purchase Invoice Line list</li> </ul>                              | Drag a column header here to group by that column.           Image: St. Batch number Description         Batch date         Net value         Vat value         Gross value         Net disputed                   | Vat disputed     |
|   | <ul> <li>Cashbook Register</li> <li>Cashbook Batches</li> <li>Journals</li> </ul>                     |                                                                                                    |                  |
|   |                                                                                                    | ▶ 57 April invoices 30/04/2015 1 £0.00 £0.00 £0.00 £0.00                                                                                                    | £0.00            |
|   | Now enter a batch                                                                                     | Description, select the relevant Accounts system, and enter the Batch Date                                                                                                    | 2:               |
|   | Purchase Invoice                                                                                      | Batch Details - *                                                                                                    |                  |
|   | File Tools Help                                                                                       |                                                                                                    |                  |
|   | 📁 💭 Close 😸 Sav                                                                                       | e 🗘 Notes                                                                                                    |                  |
|   | General                                                                                               |                                                                                                    |                  |
|   | Batch number                                                                                          | new batch                                                                                                    |                  |
|   | Description                                                                                           |                                                                                                    |                  |
|   |                                                                                                    | May Invoices - up to 05/05                                                                                                    |                  |
|   | Accounts system                                                                                       | Accounts                                                                                                    |                  |
|   | Batch date                                                                                            | 05/05/2016                                                                                                    |                  |
|   |                                                                                                    | Note, to post or delete this batch you must first apply the lock                                                                                                    |                  |
|   |                                                                                                    |                                                                                                    |                  |
|   | Financial period                                                                                      | 2016 / 5                                                                                                    |                  |
|   |                                                                                                    | Batch totals Disputed totals                                                                                                    |                  |
|   |                                                                                                    | Net £0.00 Net £0.00                                                                                                    |                  |
|   |                                                                                                    |                                                                                                    |                  |
|   |                                                                                                    | VAT £0.00 VAT £0.00                                                                                                    |                  |
|   |                                                                                                    | Gross £0.00 Gross £0.00                                                                                                    |                  |
|   |                                                                                                    |                                                                                                    |                  |
|   | PurchaseInvoiceBatchD                                                                                 | etail © 2015 Templa Computer Systems Ltd ::                                                                                                    |                  |
|   |                                                                                                    |                                                                                                    |                  |
|   | -                                                                                                    | <b>od</b> will default to the current Purchase Ledger period in Dimensions for the s                                                                                                    |                  |
|   | Accounts system. T posting authority.                                                                 | his can be overridden to a later <b>Financial period</b> if the operator has future p                                                                                                    | eriod            |
|   | posting autionity.                                                                                    |                                                                                                    |                  |
| 2 | Purchase Invoice c                                                                                    | reation                                                                                                    |                  |
|   | Purchase Invoices of                                                                                  | an be created and accessed from the <b>Transaction Register   Purchase Reg</b>                                                                                                    | ister men        |
|   | File Window Tools Help                                                                                |                                                                                                    |                  |
|   |                                                                                                    | 🔍 View 🏖 Refresh 🍛 Print 🔌 Excel 🔕 Delete 🕼 Reinstate 🧱 Show deleted 📲 Expand 💻 Collapse 🏖 Auto refr<br>w cted 🛛 🌱 Change filter 🧣 Select filter 💩 My assignments 🐻 Add to batch 🍘 Remove from batch 🍪 Change post |                  |
|   | Vavigator 👘                                                                                           | Alerts Purchase Invoice Batches Purchase Invoice Register                                                                                                    |                  |
|   | Purchase Register                                                                                     |                                                                                                    |                  |
|   | <ul> <li>Purchase Batches</li> <li>Purchase Invoice Line list</li> <li>Contract Particular</li> </ul> | Drag a column header here to group by that column.           Image: Store of the status         Type         Supplier c Supplier name         Supplier ref         Text                                            |                  |
|   | <ul> <li>Cashbook Register</li> <li>Cashbook Batches</li> <li>Journals</li> </ul>                     |                                                                                                    |                  |
|   | Undis                                                                                                 | 554 P05 - Posted Invoice VANITO Vanitorials Ltd 503803 AFFI01<br>555 P05 - Posted Invoice VANITO Vanitorials Ltd 504016 GSIS0                                                                                      |                  |
|   |                                                                                                    |                                                                                                    | 1/(              |
|   |                                                                                                    | 556 P05 - Posted Invoice VANITO Vanitorials Ltd 504010 GSIS0                                                                                                    |                  |

| Purchase                 | invoice Details - Invoice                                                                                                    |                                                                                                    |                                                                   |                                                                                                    |                                       |                     |                                |                |
|--------------------------|----------------------------------------------------------------------------------------------------|----------------------------------------------------------------------------------------------------|-------------------------------------------------------------------|----------------------------------------------------------------------------------------------------|---------------------------------------|---------------------|--------------------------------|----------------|
| File Tools               | Help                                                                                                    |                                                                                                    |                                                                   |                                                                                                    |                                       |                     |                                |                |
| 💋 Close 丨                | 🔒 Save 🛛 💀 Save and new                                                                                                    | 🗘 Notes 🛛                                                                                                    | Attachments                                                       | 🗎 Process sheets                                                                                               | _                                     |                     |                                |                |
| 책 Request                | approval                                                                                                    |                                                                                                    |                                                                   |                                                                                                    |                                       |                     |                                |                |
| nvoice                   |                                                                                                    |                                                                                                    |                                                                   |                                                                                                    |                                       |                     |                                |                |
| Purchase Invoid<br>Batch |                                                                                                    |                                                                                                    |                                                                   |                                                                                                    |                                       |                     |                                |                |
| Log number               | (not batched)                                                                                                    | Turn                                                                                                    |                                                                   | <b>S</b>                                                                                                    |                                       |                     |                                |                |
|                          | new                                                                                                    | Туре                                                                                                    | Invoice<br>Invoice                                                |                                                                                                    |                                       |                     |                                |                |
| Supplier                 |                                                                                                    |                                                                                                    | Credit                                                            |                                                                                                    |                                       |                     |                                |                |
| Supplier ref             |                                                                                                    |                                                                                                    |                                                                   |                                                                                                    |                                       |                     |                                |                |
| Tax point                | (not set) Terms                                                                                                    | Due date                                                                                                    | (not set)                                                         | Check totals                                                                                                   |                                       | Net                 | VAT                            | Gross          |
| Description              |                                                                                                    |                                                                                                    |                                                                   | Invoice                                                                                                    |                                       | £0.00               | £0.00                          | £0.00          |
| Net total                | £0.00                                                                                                    |                                                                                                    |                                                                   | Cumulative                                                                                                    |                                       | £0.00               | £0.00                          | £0.00          |
| VAT total<br>Gross total | £0.00                                                                                                    |                                                                                                    |                                                                   | Variance                                                                                                    |                                       | £0.00               | £0.00                          | £0.00          |
| citoss totai             | £0.00                                                                                                    | l                                                                                                    | Disputed?                                                         |                                                                                                    |                                       |                     |                                |                |
| Dreg o colu              | nn haadar hara ta group hu                                                                                                    | that column                                                                                                    |                                                                   |                                                                                                    |                                       |                     |                                |                |
| -                        | mn header here to group by                                                                                                    | that column.                                                                                                    |                                                                   |                                                                                                    |                                       |                     |                                |                |
| Quar                     | tity Net unit cost Text                                                                                                    |                                                                                                    |                                                                   | Net V61                                                                                                    | -                                     |                     |                                |                |
| • • • •                  | tiv Netunit cost Text<br>Select the <b>Batch</b><br>added to a batch<br>Select the <b>Type</b> i.<br>Select the <b>Suppli</b><br>Select the <b>Tax po</b><br>(the terms will de                                                                                                | at a late<br>e. <b>Invoic</b><br>er and e<br>int as pe                                                           | r stage as<br>ce or Crec<br>nter a Su<br>er the Invo              | needed)<br><b>lit</b> note<br><b>pplier ref</b> ere<br>pice or Credit                                          | e needs<br>nce<br>note ar             | nd set t            | he <b>Terms</b>                | and <b>Due</b> |
| • • •                    | Select the <b>Batch</b><br>added to a batch<br>Select the <b>Type</b> i.<br>Select the <b>Suppli</b><br>Select the <b>Tax po</b><br>(the terms will de                                                                                                    | at a late<br>e. <b>Invoic</b><br>er and e<br>int as pe                                                           | r stage as<br>ce or Crec<br>nter a Su<br>er the Invo              | or <b>Credit</b> not<br>needed)<br><b>lit</b> note<br><b>pplier ref</b> ere<br>pice or Credit                  | e needs<br>nce<br>note ar             | nd set t            | he <b>Terms</b>                | and <b>Due</b> |
| • • •                    | Select the <b>Batch</b><br>added to a batch<br>Select the <b>Type</b> i.<br>Select the <b>Suppli</b><br>Select the <b>Tax po</b><br>(the terms will de<br>g <b>Terms</b> :                                                                                                    | at a late<br>e. <b>Invoic</b><br>er and e<br>int as pe                                                           | r stage as<br>ce or Crec<br>nter a Su<br>er the Invo              | or <b>Credit</b> not<br>needed)<br><b>lit</b> note<br><b>pplier ref</b> ere<br>pice or Credit                  | e needs<br>nce<br>note ar             | nd set t            | he <b>Terms</b>                | and <b>Due</b> |
| • • •                    | Select the <b>Batch</b><br>added to a batch<br>Select the <b>Type</b> i.<br>Select the <b>Suppli</b><br>Select the <b>Tax po</b><br>(the terms will de<br>g <b>Terms</b> :                                                                                                    | at a late<br>e. <b>Invoid</b><br><b>er</b> and e<br><b>int</b> as pe<br>fault to o                               | r stage as<br>ce or Crec<br>nter a Su<br>er the Invo              | or <b>Credit</b> not<br>needed)<br><b>lit</b> note<br><b>pplier ref</b> ere<br>pice or Credit                  | e needs<br>nce<br>note ar<br>nension  | nd set t            | he <b>Terms</b>                | and <b>Due</b> |
| • • •                    | Select the <b>Batch</b><br>added to a batch<br>Select the <b>Type</b> i.<br>Select the <b>Suppli</b><br>Select the <b>Tax po</b><br>(the terms will de<br>g <b>Terms</b> :<br>Terms<br>From invoice da                                                                         | at a late<br>e. <b>Invoid</b><br>er and e<br>int as pe<br>fault to d                                             | r stage as<br>ce or Crec<br>nter a Su<br>er the Invo              | or <b>Credit</b> not<br>needed)<br><b>lit</b> note<br><b>pplier ref</b> ere<br>pice or Credit                  | e needs<br>nce<br>note ar             | nd set t            | he <b>Terms</b>                | and <b>Due</b> |
| •<br>•<br>•              | Select the <b>Batch</b><br>added to a batch<br>Select the <b>Type</b> i.<br>Select the <b>Suppli</b><br>Select the <b>Tax po</b><br>(the terms will de<br>g <b>Terms</b> :<br>Terms<br>From invoice da                                                                         | at a late<br>e. Invoid<br>er and e<br>int as pe<br>fault to d<br>ate                                             | r stage as<br>ce or Crec<br>nter a Su<br>er the Invo              | or <b>Credit</b> not<br>needed)<br><b>lit</b> note<br><b>pplier ref</b> ere<br>pice or Credit                  | e needs<br>nce<br>note ar<br>nension  | nd set t            | he <b>Terms</b>                | and <b>Due</b> |
| • • •                    | Select the <b>Batch</b><br>added to a batch<br>Select the <b>Type</b> i.<br>Select the <b>Suppli</b><br>Select the <b>Tax po</b><br>(the terms will de<br>g <b>Terms</b> :<br>Terms<br>From invoice da<br>End of following                                                     | at a late<br>e. Invoid<br>er and e<br>int as pe<br>fault to d<br>ite<br>month                                    | r stage as<br>ce or Crec<br>nter a Su<br>er the Invo              | or <b>Credit</b> not<br>needed)<br><b>lit</b> note<br><b>pplier ref</b> ere<br>pice or Credit                  | e needs<br>nce<br>note ar<br>nension  | nd set t            | he <b>Terms</b>                | and <b>Due</b> |
| •<br>•<br>•              | Select the <b>Batch</b><br>added to a batch<br>Select the <b>Type</b> i.<br>Select the <b>Suppli</b><br>Select the <b>Tax po</b><br>(the terms will de<br>g <b>Terms</b> :<br>From invoice da<br>End of following<br>Day of following                                          | at a late<br>e. Invoid<br>er and e<br>int as pe<br>fault to d<br>ate<br>month<br>month                           | r stage as<br>ce or Crec<br>nter a Su<br>er the Invo<br>customer  | or <b>Credit</b> not<br>needed)<br><b>lit</b> note<br><b>pplier ref</b> ere<br>pice or Credit                  | e needs<br>nce<br>note ar<br>nension  | nd set t            | he <b>Terms</b>                | and <b>Due</b> |
| • • •                    | Select the <b>Batch</b><br>added to a batch<br>Select the <b>Type</b> i.<br>Select the <b>Suppli</b><br>Select the <b>Tax po</b><br>(the terms will de<br>g <b>Terms</b> :<br>Terms<br>From invoice da<br>End of following                                                     | at a late<br>e. Invoid<br>er and e<br>int as pe<br>fault to d<br>ate<br>month<br>month                           | r stage as<br>ce or Crec<br>nter a Su<br>er the Invo<br>customer  | or <b>Credit</b> not<br>needed)<br><b>lit</b> note<br><b>pplier ref</b> ere<br>pice or Credit                  | e needs<br>nce<br>note ar<br>nension  | nd set t            | he <b>Terms</b>                | and <b>Due</b> |
| •<br>•<br>electing       | Select the <b>Batch</b><br>added to a batch<br>Select the <b>Type</b> i.<br>Select the <b>Suppli</b><br>Select the <b>Tax po</b><br>(the terms will de<br>g <b>Terms</b> :<br>From invoice da<br>End of following<br>Day of following                                          | at a late<br>e. Invoid<br>er and e<br>int as perfault to o<br>fault to o<br>ate<br>month<br>month<br>of followin | r stage as<br>ce or Crec<br>enter a Su<br>er the Invo<br>customer | or <b>Credit</b> not<br>needed)<br><b>lit</b> note<br><b>pplier ref</b> ere<br>bice or Credit<br>set-up in Dim | e needs<br>nce<br>note ar<br>tension: | nd set t<br>s Accou | he <b>Terms</b><br>Ints if not | and <b>Due</b> |
| electing                 | Select the <b>Batch</b><br>added to a batch<br>Select the <b>Type</b> i.<br>Select the <b>Suppli</b><br>Select the <b>Tax po</b><br>(the terms will de<br>g <b>Terms</b> :<br>From invoice da<br>End of following<br>Day of following<br>Days after end of                     | at a late<br>e. Invoid<br>er and e<br>int as perfault to o<br>fault to o<br>ate<br>month<br>month<br>of followin | r stage as<br>ce or Crec<br>enter a Su<br>er the Invo<br>customer | or <b>Credit</b> not<br>needed)<br><b>lit</b> note<br><b>pplier ref</b> ere<br>bice or Credit<br>set-up in Dim | e needs<br>nce<br>note ar<br>tension: | nd set t<br>s Accou | he <b>Terms</b><br>Ints if not | and <b>Due</b> |
| electing<br>the Fro      | Select the <b>Batch</b><br>added to a batch<br>Select the <b>Type</b> i.<br>Select the <b>Suppli</b><br>Select the <b>Tax po</b><br>(the terms will de<br>g <b>Terms</b> :<br>From invoice da<br>End of following<br>Days after end c                                          | at a late<br>e. Invoid<br>er and e<br>int as perfault to o<br>fault to o<br>ate<br>month<br>month<br>of followin | r stage as<br>ce or Crec<br>enter a Su<br>er the Invo<br>customer | or <b>Credit</b> not<br>needed)<br><b>lit</b> note<br><b>pplier ref</b> ere<br>bice or Credit<br>set-up in Dim | e needs<br>nce<br>note ar<br>tension: | nd set t<br>s Accou | he <b>Terms</b><br>Ints if not | and <b>Due</b> |
| f the Fro                | Select the <b>Batch</b><br>added to a batch<br>Select the <b>Type</b> i.<br>Select the <b>Suppli</b><br>Select the <b>Tax po</b><br>(the terms will de<br>a <b>Terms</b><br>From invoice da<br>End of following<br>Day of following<br>Days after end com<br>invoice date com  | at a late<br>e. Invoid<br>er and e<br>int as perfault to o<br>fault to o<br>ate<br>month<br>month<br>of followin | r stage as<br>ce or Crec<br>enter a Su<br>er the Invo<br>customer | or <b>Credit</b> not<br>needed)<br><b>lit</b> note<br><b>pplier ref</b> ere<br>bice or Credit<br>set-up in Dim | e needs<br>nce<br>note ar<br>tension: | nd set t<br>s Accou | he <b>Terms</b><br>Ints if not | and <b>Due</b> |
| electing<br>the Fro      | Select the <b>Batch</b><br>added to a batch<br>Select the <b>Type</b> i.<br>Select the <b>Suppli</b><br>Select the <b>Tax po</b><br>(the terms will de<br>a <b>Terms</b><br>From invoice da<br>End of following<br>Day of following<br>Days after end co<br>om invoice date of | at a late<br>e. Invoid<br>er and e<br>int as perfault to o<br>fault to o<br>ate<br>month<br>month<br>of followin | r stage as<br>ce or Crec<br>enter a Su<br>er the Invo<br>customer | or <b>Credit</b> not<br>needed)<br><b>lit</b> note<br><b>pplier ref</b> ere<br>bice or Credit<br>set-up in Dim | e needs<br>nce<br>note ar<br>tension: | nd set t<br>s Accou | he <b>Terms</b><br>Ints if not | and <b>Due</b> |

| Purchase Invoice Details     File Tools Help                                                                                                    |      |
|----------------------------------------------------------------------------------------------------|------|
| ┙ Close 🖶 Save and new 🗘 Notes 👂 Attachments 🍟 Process sheets                                                                                                    |      |
| i<br>Invoice                                                                                                    |      |
| Purchase Invoice header                                                                                                    |      |
| Batch GAIL200613 (%)                                                                                                    |      |
| Log number new Type Invoice 💌                                                                                                    |      |
| Supplier AAADESPA 900%                                                                                                    |      |
| Supplier ref TEMPI-A00045                                                                                                    |      |
| Tax point 06/06/2013 Terms Due date 06/07/2013 T                                                                                                    |      |
| Check totals                                                                                                    |      |
| Lieaning Products Invoice E200.00 E240.00 E240.00                                                                                                    |      |
| Net total £200.00 Cumulative £0.00 £0.00                                                                                                    |      |
| VAT total £40.00 Variance £200.00 £40.00 £240.00                                                                                                    |      |
| Gross total £240.00 🔄 Disputed?                                                                                                    |      |
|                                                                                                    |      |
| Drag a column header here to group by that column.                                                                                                    |      |
| Guantity Net unit cost Text Net VAT                                                                                                    |      |
|                                                                                                    |      |
|                                                                                                    |      |
|                                                                                                    |      |
|                                                                                                    |      |
|                                                                                                    |      |
|                                                                                                    |      |
|                                                                                                    |      |
|                                                                                                    |      |
|                                                                                                    |      |
| Add Remove Details Match stores order Match poots receipt Match workbill Match workbill Match and Folling invoice Build from posted                                                                                                    |      |
| Add Remove Details Match stores order Match goods receipt Match workbill Match self billing invoice Build from posted                                                                                                    |      |
| Add       Remove       Details       Match stores order       Match goods receipt       Match workbill       Match self billing invoice       Build from posted         The purchase invoice can also be matched to a Stores Order, Goods Receipt or Workbill at this poster       Remove       Remove       Remove | aint |

Using **Build from posted**, a previously posted Purchase Invoice for the supplier can be selected. Please see Recurring Invoices (C3) for more information on this option.

**Check totals** gives a concise overview of the invoice details entered, along with variances that need to be rectified before posting the invoice to Access Dimensions. These variances are highlighted in red, for example if the wrong **Gross** amount or **VAT** has been entered:

| Check totals | Net     | VAT    | Gross   |
|--------------|---------|--------|---------|
| Invoice      | £200.00 | £40.00 | £240.00 |
| Cumulative   | £0.00   | £0.00  | £0.00   |
| Variance     | £200.00 | £40.00 | £240.00 |

If the **Check totals** box is green (see below), the invoice is ready to post. If it is red (as above) then it is not ready to post, i.e. the invoice line details do not match the total invoice values entered on the header screen.

| Check totals | Net    | VAT    | Gross  |
|--------------|--------|--------|--------|
| Invoice      | ٤50.00 | £10.00 | £60.00 |
| Cumulative   | ٤50.00 | £10.00 | £60.00 |
| Variance     | £0.00  | 20.00  | 20.00  |

To add the invoice items/lines select **Add** to display the **Invoice Item Details** screen:

| File Tools Help             | L. C. C. C. C. C. C. C. C. C. C. C. C. C. |            |           |             |               |   |
|-----------------------------|-------------------------------------------|------------|-----------|-------------|---------------|---|
| 📁 💭 Close 🍏 A               | ccept 🔞 Accep                             | it and new |           |             |               |   |
|                             |                                           |            |           |             |               |   |
| Invoice item                |                                           |            |           |             |               |   |
|                             |                                           |            |           |             |               |   |
| Invoice details             |                                           |            |           |             |               | * |
| 1                           |                                           |            |           |             |               | + |
| Qty                         | Unit cost                                 | Net value  | VAT value | Gross value | VAT code      |   |
| 1                           | £0.000                                    | £0.00      | £0.00     | £0.00       | Standard Rate |   |
|                             |                                           |            |           |             |               |   |
| Matching type               |                                           |            |           |             |               |   |
| Not matched<br>Site         |                                           |            |           |             |               |   |
| Stores order                |                                           |            |           |             |               |   |
| Goods receipt               |                                           |            |           |             |               |   |
| O Workbill Self billing inv |                                           |            |           |             |               |   |
| O con bining int            |                                           |            |           |             |               |   |
|                             |                                           |            |           |             |               |   |
|                             |                                           |            |           |             |               |   |
|                             |                                           |            |           |             |               |   |
|                             |                                           |            |           |             |               |   |
|                             |                                           |            |           |             |               |   |
|                             |                                           |            |           |             |               |   |
|                             |                                           |            |           |             |               |   |
| Accounts details            |                                           |            |           |             |               |   |
| Purchase analysis           |                                           |            |           |             | <i>©</i>      |   |
|                             |                                           |            |           |             |               |   |
| Check totals                | Net                                       | VAT        | Gross     |             |               |   |
| Check totals                |                                           |            |           |             |               |   |
| Invoice                     | £0.00                                     | £0.00      | 20.00     |             |               |   |

Document Ref: TEAM TemplaCMS - CMS Processing Guide - Purchase Invoicing.docx Version: © Copyright 2021 TEAM Software by WorkWave

|                                                                                                    | you to select t<br>etails - Invoice fo                                                                                                    | · · · ·                                                                                                    | <b>sk type</b> and (                                                                                                    | a contract                                                                                                   |                                                                     |                                                                      |                               |
|----------------------------------------------------------------------------------------------------|----------------------------------------------------------------------------------------------------|----------------------------------------------------------------------------------------------------|----------------------------------------------------------------------------------------------------|----------------------------------------------------------------------------------------------------|---------------------------------------------------------------------|----------------------------------------------------------------------|-------------------------------|
|                                                                                                    |                                                                                                    | r AAADESPA -                                                                                                    |                                                                                                    |                                                                                                    |                                                                     |                                                                      | S                             |
|                                                                                                    |                                                                                                    |                                                                                                    |                                                                                                    |                                                                                                    |                                                                     |                                                                      |                               |
| Close 🥥 A                                                                                                    | Accept 🔞 Accep                                                                                                    | t and new                                                                                                    |                                                                                                    |                                                                                                    |                                                                     |                                                                      |                               |
| Invoice item                                                                                                    |                                                                                                    |                                                                                                    |                                                                                                    |                                                                                                    |                                                                     |                                                                      |                               |
| Invoice details                                                                                                    |                                                                                                    |                                                                                                    |                                                                                                    |                                                                                                    |                                                                     |                                                                      |                               |
| Bleach                                                                                                    |                                                                                                    |                                                                                                    |                                                                                                    |                                                                                                    |                                                                     |                                                                      |                               |
| Qty                                                                                                    | Unit cost                                                                                                    | Net value                                                                                                    | VAT value                                                                                                    | Gross value                                                                                                  | VAT code                                                            |                                                                      |                               |
| 1                                                                                                    | £50.000                                                                                                    | £50.00                                                                                                    | £10.00                                                                                                    | £60.00                                                                                                    | Standard Rate                                                       |                                                                      |                               |
| Matching type                                                                                                    | Matching detail                                                                                                    |                                                                                                    |                                                                                                    |                                                                                                    |                                                                     |                                                                      |                               |
| Site<br>Stores order                                                                                                    | Site                                                                                                    | AAMA<br>AAMA 8th                                                                                                    |                                                                                                    |                                                                                                    |                                                                     |                                                                      |                               |
| Goods receipt                                                                                                    | Task type                                                                                                    |                                                                                                    | alaanina                                                                                                    |                                                                                                    |                                                                     |                                                                      |                               |
| Self billing inv                                                                                                    | Cost type                                                                                                    | Daily office                                                                                                    | onsumables                                                                                                    |                                                                                                    |                                                                     | \$<br>\$                                                             |                               |
|                                                                                                    |                                                                                                    | Inclusive C                                                                                                    | onsumables                                                                                                    |                                                                                                    |                                                                     | ~                                                                    |                               |
| Accounts details<br>Purchase analysis                                                                                                    | 5100 Re-chargea                                                                                                    | ble Goods                                                                                                    |                                                                                                    |                                                                                                    | <b>6</b>                                                            |                                                                      |                               |
|                                                                                                    |                                                                                                    |                                                                                                    |                                                                                                    |                                                                                                    | <b>\$</b>                                                           |                                                                      |                               |
| Purchase analysis                                                                                                    | 5100 Re-chargea<br>Net<br>£0.00                                                                                                    | ble Goods<br>VAT<br>£0.00                                                                                               | Gross<br>£0.00                                                                                                    |                                                                                                    | <b>B</b>                                                            |                                                                      |                               |
| Purchase analysis<br>Check totals                                                                                                    | Net                                                                                                    | VAT                                                                                                    |                                                                                                    |                                                                                                    | Ø.                                                                  |                                                                      |                               |
| Purchase analysis<br>Check totals<br>Invoice<br>Cumulative<br>Variance                                                                                                    | Net<br>£0.00<br>£50.00<br>-£50.00                                                                                                    | VAT<br>£0.00<br>£10.00<br>-£10.00                                                                                       | £0.00<br>£60.00<br>-£60.00                                                                                               |                                                                                                    |                                                                     |                                                                      |                               |
| Purchase analysis<br>Check totals<br>Invoice<br>Cumulative<br>Variance<br>The <b>Purchase a</b><br>elected. Altern<br><b>natched</b> is cho                                                                                                    | Net           £0.00           £50.00           -£50.00           -£50.00           atively, the ap sen.                                                                                              | VAT<br>£0.00<br>£10.00<br>-£10.00<br>efault base<br>opropriate F                                                        | ε0.00<br>ε60.00<br>ε60.00<br>Δε60.00<br>d on a combi<br>Purchase Ana                                                     | lysis can b                                                                                                  | he site's busir<br>e selected, as                                   | it always n                                                          | eeds to be wl                 |
| Purchase analysis<br>Check totals<br>Invoice<br>Cumulative<br>Variance<br>The <b>Purchase a</b><br>elected. Altern<br><b>natched</b> is cho<br>When the items                                                                                                    | Net           £0.00           £50.00           -£50.00           -£50.00           atively, the ap sen.                                                                                              | VAT<br>ε0.00<br>ε10.00<br>-ε10.00<br>efault base<br>opropriate F<br>ed, select <b>Ac</b>                                | εο.ου<br>ε60.ου<br>-ε60.ου<br>d on a combi<br>Purchase Ana<br>c <b>cept.</b> When                                        | lysis can b<br>the Invoice                                                                                   | he site's busir<br>e selected, as                                   | it always n                                                          | eeds to be wl                 |
| Purchase analysis<br>Check totals<br>Invoice<br>Cumulative<br>Variance<br>The <b>Purchase a</b><br>elected. Altern<br><b>natched</b> is cho<br>When the items<br>Purchase Invoice D<br>File Tools Help                                                                                                    | Net<br>£0.00<br>£50.00<br><b>£50.00</b><br><b>atively, the ap</b><br>sen.<br>are complete<br>Details - Invoice for                                                                                   | VAT<br>£0.00<br>£10.00<br>£10.00<br>efault base<br>opropriate F<br>ed, select <b>Ac</b>                                 | £0.00<br>£60.00<br>-£60.00<br>d on a combi<br>Purchase Ana<br>c <b>cept.</b> When                                        | lysis can b<br>the Invoice                                                                                   | he site's busir<br>e selected, as<br>e is completed                 | it always n                                                          | eeds to be wh<br>quest Approv |
| Purchase analysis Check totals Invoice Cumulative Variance The <b>Purchase a</b> elected. Altern <b>natched</b> is cho When the items Purchase Invoice D                                                                                                    | Net<br>£0.00<br>£50.00<br>£50.00<br>enalysis will d<br>atively, the ap<br>sen.<br>are complete<br>Details - Invoice for<br>Save and new                                                              | VAT<br>£0.00<br>£10.00<br>£10.00<br>efault base<br>opropriate F<br>ed, select <b>Ac</b>                                 | £0.00<br>£60.00<br>-£60.00<br>d on a combi<br>Purchase Ana<br>c <b>cept.</b> When                                        | lysis can b<br>the Invoice                                                                                   | he site's busir<br>e selected, as<br>e is completed                 | it always n                                                          | eeds to be wh<br>quest Approv |
| Purchase analysis Check totals Invoice Cumulative Variance The <b>Purchase a</b> elected. Altern <b>natched</b> is cho When the items Purchase Invoice D File Tools Help C Close Save Request approva Invoice                                                                                                    | Net<br>£0.00<br>£50.00<br><b>£50.00</b><br><b>analysis</b> will d<br>atively, the ap<br>sen.<br>are complete<br>Details - Invoice for<br><b>Save and new</b><br><b>Save and new</b>                  | VAT<br>£0.00<br>£10.00<br>£10.00<br>efault base<br>opropriate F<br>ed, select <b>Ac</b>                                 | £0.00<br>£60.00<br>-£60.00<br>d on a combi<br>Purchase Ana<br>c <b>cept.</b> When                                        | lysis can b<br>the Invoice                                                                                   | he site's busir<br>e selected, as<br>e is completed                 | it always n                                                          | eeds to be wh<br>quest Approv |
| Purchase analysis Check totals Invoice Cumulative Variance The <b>Purchase a</b> elected. Altern <b>natched</b> is cho When the items Purchase Invoice D File Tools Help Close Save Request approva Invoice Purchase Invoice Reque                                                                                                    | Net<br>£0.00<br>£50.00<br><b>£50.00</b><br><b>analysis</b> will d<br>atively, the ap<br>sen.<br>are complete<br>Details - Invoice for<br><b>Save and new</b><br><b>Save and new</b>                  | VAT<br>£0.00<br>£10.00<br>£10.00<br>efault base<br>opropriate F<br>ed, select <b>Ac</b>                                 | £0.00<br>£60.00<br>-£60.00<br>d on a combi<br>Purchase Ana<br>c <b>cept.</b> When                                        | lysis can b<br>the Invoice<br>06/07/2013<br>: 🖸 Notes d<br>Entered                                           | he site's busir<br>e selected, as<br>e is completed                 | it always n<br>d select <b>Rec</b>                                   | eeds to be wh<br>quest Approv |
| Purchase analysis Check totals Invoice Cumulative Variance The <b>Purchase a</b> elected. Altern <b>natched</b> is cho When the items Purchase Invoice D File Tools Help Close Save Request approva Invoice Purchase Invoice Reque                                                                                                    | Net<br>E0.00<br>E50.00<br>-E50.00<br>atively, the apsen.<br>are complete<br>Details - Invoice for<br>Save and new<br>Save and new<br>Save and new<br>st approval<br>24.200613                        | VAT<br>£0.00<br>£10.00<br>£10.00<br>efault base<br>opropriate F<br>ed, select <b>Ac</b>                                 | £0.00<br>£60.00<br>-£60.00<br>d on a combi<br>Purchase Ana<br>c <b>cept.</b> When<br>ed 06/06/2013 due<br>Previous ♀ Nex | lysis can b<br>the Invoice<br>06/07/2013<br>: 🖸 Notes d<br>Entered                                           | he site's busir<br>e selected, as<br>e is completed                 | it always n<br>d select <b>Rec</b>                                   | eeds to be wh<br>quest Approv |
| Purchase analysis Check totals Invoice Cumulative Variance The Purchase a elected. Altern natched is cho When the items Purchase Invoice D File Tools Help C Close Save Purchase Invoice Reque Batch TEMP Log number 10213 Supplier AAADD                                                                                                    | Net<br>E0.00<br>E50.00<br>-E50.00<br>atively, the ap<br>sen.<br>are complete<br>Details - Invoice for<br>Save and new<br>Save and new<br>Morkflow<br>It approval<br>24.4200613<br>3                  | VAT<br>£0.00<br>£10.00<br>£10.00<br>efault base<br>opropriate F<br>ed, select Ac<br>AAADESPA data                       | £0.00<br>£60.00<br>-£60.00<br>d on a combi<br>Purchase Ana<br>c <b>cept.</b> When<br>ed 06/06/2013 due<br>Previous ♥ Nex | lysis can b<br>the Invoice<br>06/07/2013<br>: Notes<br>Entered<br>10 February 2<br>Approved                  | he site's busir<br>re selected, as<br>e is completed<br>Attachments | it always n<br>d select <b>Rec</b>                                   | eeds to be wh<br>quest Approv |
| Purchase analysis Check totals Invoice Cumulative Variance The Purchase a elected. Altern natched is cho When the items Purchase Invoice File Tools Help Close Save Request approva Invoice Purchase Invoice Reque Batch TEMP Log number 10213 Supplier ref TEMP                                                                                                    | Net<br>E0.00<br>E50.00<br>-E50.00<br>malysis will d<br>atively, the ap<br>sen.<br>are complete<br>Details - Invoice for<br>Save and new<br>Workflow<br>est approval<br>PLA200613<br>ESPA<br>PLA00045 | VAT<br>£0.00<br>£10.00<br>-£10.00<br>efault base<br>opropriate F<br>ed, select Ac<br>AAADESPA dat<br>2 Delete 4<br>Type | E0.00<br>E60.00<br>-E60.00<br>d on a combi<br>Purchase Ana<br>ccept. When<br>cd 06/06/2013 due<br>Previous Νex<br>Nex    | lysis can b<br>the Invoice<br>06/07/2013<br>: Notes<br>Entered<br>10 February 2<br>Approved                  | he site's busir<br>re selected, as<br>e is completed<br>Attachments | it always n<br>d select <b>Rec</b><br>Process sheets                 | eeds to be wh<br>quest Approv |
| Purchase analysis Check totals Invoice Cumulative Variance The Purchase a elected. Altern natched is cho When the items Purchase Invoice File Tools Help Close Close Close Close Comparison Close Comparison Close Comparison Close Comparison Close Comparison Close Comparison Close Comparison Close Comparison Close Comparison Close Comparison Close Comparison Close Comparison Close Close Clo | Net<br>E0.00<br>E50.00<br>-E50.00<br>malysis will d<br>atively, the ap<br>sen.<br>are complete<br>Details - Invoice for<br>Save and new<br>Workflow<br>est approval<br>PLA200613<br>ESPA<br>PLA00045 | VAT<br>£0.00<br>£10.00<br>£10.00<br>efault base<br>opropriate F<br>ed, select Ac<br>AAADESPA dat                        | £0.00<br>£60.00<br>-£60.00<br>d on a combi<br>Purchase Ana<br>ccept. When<br>ed 06/06/2013 due<br>Previous ♥ Nex         | lysis can b<br>the Invoice<br>06/07/2013<br>: Notes<br>Entered<br>10 February 2<br>Approved                  | he site's busir<br>re selected, as<br>e is completed<br>Attachments | it always n<br>d select <b>Rec</b><br>Process sheets                 | eeds to be wh<br>quest Approv |
| Purchase analysis Check totals Invoice Cumulative Variance Che Purchase a elected. Altern natched is cho When the items Purchase Invoice File Tools Help Close Save Request approva Invoice Purchase Invoice Reque Batch TEMP Log number 10213 Supplier ref TEMP Tax point 06/06,                                                                                                    | Net<br>E0.00<br>E50.00<br>-E50.00<br>malysis will d<br>atively, the ap<br>sen.<br>are complete<br>Details - Invoice for<br>Save and new<br>Workflow<br>est approval<br>PLA200613<br>ESPA<br>PLA00045 | VAT<br>£0.00<br>£10.00<br>-£10.00<br>efault base<br>opropriate F<br>ed, select Ac<br>AAADESPA dat<br>2 Delete 4<br>Type | E0.00<br>E60.00<br>-E60.00<br>d on a combi<br>Purchase Ana<br>ccept. When<br>cd 06/06/2013 due<br>Previous Νex<br>Nex    | lysis can b<br>the Invoice<br>06/07/2013<br>: Notes<br>Entered<br>10 February 2<br>Approved<br>10 February 2 | he site's busin<br>e selected, as<br>e is completed<br>Attachments  | it always n<br>d select <b>Rec</b><br>Process sheets<br>support user | eeds to be wh                 |

Document Ref: TEAM TemplaCMS - CMS Processing Guide - Purchase Invoicing.docx Version: © Copyright 2021 TEAM Software by WorkWave

| ΙE               | From the <b>Tran</b>                                                                                        | saction Pegister   Di                                                                                                    | urchase Invoice batcl                                                                                                    | hes monu f                                                                   | ind the relevant                                                         | hatch Make a note                                               |
|------------------|----------------------------------------------------------------------------------------------------|----------------------------------------------------------------------------------------------------|----------------------------------------------------------------------------------------------------|------------------------------------------------------------------------------|--------------------------------------------------------------------------|-----------------------------------------------------------------|
|                  |                                                                                                    | r and select <b>Post:</b>                                                                                                    |                                                                                                    | ies menu i                                                                   | ind the relevant                                                         | baten. Make a note                                              |
| Ī                |                                                                                                    | ce Batch Details - TEMPLA2                                                                                                    | 00613                                                                                                    |                                                                              |                                                                          |                                                                 |
|                  | File Tools Hel                                                                                              | р                                                                                                    |                                                                                                    |                                                                              |                                                                          |                                                                 |
|                  | 🥥 Close 🔒 S                                                                                                 | ave 🧇 Previous 📫 Nex                                                                                                    | d 🧐 Notes                                                                                                    |                                                                              |                                                                          |                                                                 |
|                  | 🗋 Invoices 🔇                                                                                                | ) Delete 🔞 Post                                                                                                    |                                                                                                    |                                                                              |                                                                          |                                                                 |
| j                | General                                                                                                    | Post                                                                                                    |                                                                                                    |                                                                              |                                                                          |                                                                 |
|                  | Batch number                                                                                                | 1157                                                                                                    |                                                                                                    |                                                                              |                                                                          |                                                                 |
|                  | Description                                                                                                 | TEMPLA200613                                                                                                    |                                                                                                    |                                                                              |                                                                          |                                                                 |
|                  | Accounts system                                                                                             | Accounts                                                                                                    |                                                                                                    | <b>_</b>                                                                     |                                                                          |                                                                 |
|                  | Batch date                                                                                                  | 20/06/2013                                                                                                    |                                                                                                    |                                                                              |                                                                          |                                                                 |
|                  |                                                                                                    |                                                                                                    | n, all other users will be prevented                                                                                                    | from                                                                         |                                                                          |                                                                 |
|                  |                                                                                                    | opening associated details for                                                                                                    |                                                                                                    |                                                                              |                                                                          |                                                                 |
|                  | Financial period                                                                                            | 2013 / 3                                                                                                    |                                                                                                    |                                                                              |                                                                          |                                                                 |
|                  |                                                                                                    | Batch totals                                                                                                    | Disputed totals                                                                                                    |                                                                              |                                                                          |                                                                 |
|                  |                                                                                                    | Net £550.00                                                                                                    | Net £0.00                                                                                                    |                                                                              |                                                                          |                                                                 |
|                  |                                                                                                    | VAT £110.00                                                                                                    | VAT £0.00                                                                                                    |                                                                              |                                                                          |                                                                 |
|                  |                                                                                                    | Gross £660.00                                                                                                    | Gross £0.00                                                                                                    |                                                                              |                                                                          |                                                                 |
|                  |                                                                                                    |                                                                                                    |                                                                                                    |                                                                              |                                                                          |                                                                 |
| F                | Please Note: 7                                                                                              | The <b>Post</b> button will c                                                                                                    | only be enabled if invo                                                                                                    | oices in the                                                                 | batch have beer                                                          | n sent for approval.                                            |
| P<br>s<br>d      | Purchase Invo<br>separate perio<br>determined, an<br>presented with                                         | ice batches may cont<br>ds within Access Dim<br>nd where more than o<br>n the following optior                                                                                                    | ain invoices with a mi<br>ensions. At posting ti<br>one period is targeted<br>ns:                                                                            | xture of inv<br>me, the po<br>and is ope                                     | oice dates that<br>ssible period of<br>n. The user will                  | could be posted inte<br>each invoice is                         |
| P<br>s<br>d      | Purchase Invoi<br>separate perio<br>determined, a<br>presented with<br>• Apply                              | ice batches may cont<br>ds within Access Dim<br>nd where more than o<br>n the following option<br>the batch period to <b>a</b>                                                                                                    | ain invoices with a mi<br>ensions. At posting ti<br>one period is targeted                                                                                   | xture of inv<br>me, the po<br>and is ope<br>ne confirm                       | oice dates that<br>ssible period of<br>n. The user will<br>action screen | could be posted into<br>each invoice is<br>be warned of this ar |
| P<br>s<br>d<br>p | Purchase Invo<br>separate perio<br>determined, an<br>presented with<br>Apply<br>Apply                       | ice batches may cont<br>ds within Access Dim<br>nd where more than o<br>n the following option<br>the batch period to <b>a</b>                                                                                                    | ain invoices with a mi<br>ensions. At posting ti<br>one period is targeted<br>ns:<br><b>all</b> invoices – <b>Yes</b> on th                                  | xture of inv<br>me, the po<br>and is ope<br>ne confirm<br><b>o</b> on the co | oice dates that<br>ssible period of<br>n. The user will<br>action screen | could be posted into<br>each invoice is<br>be warned of this ar |
| F<br>d<br>p      | Purchase Invoi<br>separate perio<br>determined, a<br>presented with<br>• Apply                              | ice batches may cont<br>ds within Access Dim<br>nd where more than o<br>n the following option<br>the batch period to <b>a</b>                                                                                                    | ain invoices with a mi<br>ensions. At posting ti<br>one period is targeted<br>ns:<br><b>all</b> invoices – <b>Yes</b> on th                                  | xture of inv<br>me, the po<br>and is ope<br>ne confirm                       | oice dates that<br>ssible period of<br>n. The user will<br>action screen | could be posted into<br>each invoice is<br>be warned of this ar |
| P<br>d<br>p      | Purchase Invoi<br>separate perio<br>determined, an<br>oresented with<br>Apply<br>Apply<br>Confirm action    | ice batches may cont<br>ds within Access Dim<br>nd where more than o<br>n the following option<br>the batch period to <b>a</b>                                                                                                    | ain invoices with a mi<br>ensions. At posting ti<br>one period is targeted<br>ns:<br><b>all</b> invoices – <b>Yes</b> on th                                  | xture of inv<br>me, the po<br>and is ope<br>ne confirm<br><b>o</b> on the co | oice dates that<br>ssible period of<br>n. The user will<br>action screen | could be posted into<br>each invoice is<br>be warned of this ar |
| P<br>d<br>p      | Purchase Invoise<br>separate perio<br>determined, and<br>presented with<br>Apply<br>Apply<br>Confirm action | ice batches may cont<br>ds within Access Dim<br>nd where more than on<br>the following option<br>the batch period to <b>a</b><br>the determined perio                                                                                     | ain invoices with a mi<br>ensions. At posting ti<br>one period is targeted<br>ns:<br>all invoices – <b>Yes</b> on th<br>od to <b>each</b> invoice – <b>N</b> | xture of inv<br>me, the po<br>and is ope<br>ne confirm<br><b>o</b> on the co | oice dates that<br>ssible period of<br>n. The user will<br>action screen | could be posted inte<br>each invoice is<br>be warned of this ar |
| P<br>d<br>p      | Purchase Invoise<br>separate perio<br>determined, and<br>presented with<br>Apply<br>Apply<br>Confirm action | ice batches may cont<br>ds within Access Dim<br>nd where more than on<br>the following option<br>the batch period to <b>a</b><br>the determined perio                                                                                     | ain invoices with a mi<br>ensions. At posting ti<br>one period is targeted<br>ns:<br><b>all</b> invoices – <b>Yes</b> on th                                  | xture of inv<br>me, the po<br>and is ope<br>ne confirm<br><b>o</b> on the co | oice dates that<br>ssible period of<br>n. The user will<br>action screen | could be posted inte<br>each invoice is<br>be warned of this ar |
| P<br>d<br>p      | Purchase Invoise<br>separate perio<br>determined, and<br>presented with<br>Apply<br>Apply<br>Confirm action | ice batches may cont<br>ds within Access Dim<br>nd where more than on<br>the following option<br>the batch period to <b>a</b><br>the determined perio<br>BATCH PERIOD?<br>batch contains transactio                                       | ain invoices with a mi<br>ensions. At posting ti<br>one period is targeted<br>ns:<br>all invoices – <b>Yes</b> on th<br>od to <b>each</b> invoice – <b>N</b> | xture of inv<br>me, the po<br>and is ope<br>ne confirm<br><b>o</b> on the co | oice dates that<br>ssible period of<br>n. The user will<br>action screen | could be posted int<br>each invoice is<br>be warned of this ar  |
| P<br>d<br>p      | Purchase Invoi<br>separate perio<br>determined, an<br>presented with                                        | ice batches may cont<br>ds within Access Dim<br>nd where more than on<br>the following option<br>the batch period to <b>a</b><br>the determined perio<br>BATCH PERIOD?<br>batch contains transactio<br>8-09<br>s YES to post all transact | ain invoices with a mi<br>ensions. At posting ti<br>one period is targeted<br>ns:<br>all invoices – <b>Yes</b> on th<br>od to <b>each</b> invoice – <b>N</b> | xture of inv<br>me, the po<br>and is ope<br>ne confirm<br>o on the co        | oice dates that<br>ssible period of<br>n. The user will<br>action screen | could be posted into<br>each invoice is<br>be warned of this ar |

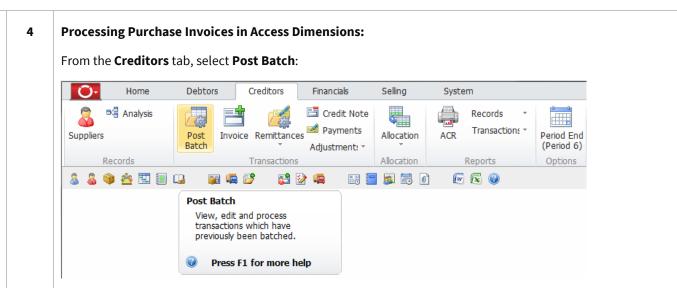

On the **Batch Selection** screen enter the **Batch Ref.** as **CMSPI#**, where **#** is the batch number from Step 3.

| Batch Selection                                                                                                    |        |
|----------------------------------------------------------------------------------------------------|--------|
| Ø 📓                                                                                                    | 5 🛞    |
| Find Batched Transaction by                                                                                                 |        |
| Batch Ref.                                                                                                    | CMSPI1 |
| Header Ref.                                                                                                    |        |
| Account 🔍                                                                                                    |        |
| Date Range From                                                                                                    |        |
| to                                                                                                    |        |
| Period Range                                                                                                    | From   |
| Current Year                                                                                                    | to     |
| User Id.                                                                                                    | Q      |
| <ul> <li>Invoices</li> <li>Credit Notes</li> <li>Payments</li> <li>Debit Adjustments</li> <li>Credit Adjustments</li> </ul> |        |

D

Press Enter on the keyboard to display the items from the batch posted from CMS.

Toggle through the Invoices that you want to process and set as **Yes**. These can all be selected using the **square** button:

|                    |                                                | 2          | <b>x</b>          | T              | <ul> <li>Image: A start of the start of the start of</li></ul> | ×      |         |     |      |            |         |
|--------------------|------------------------------------------------|------------|-------------------|----------------|----------------------------------------------------------------------------------------------------|--------|---------|-----|------|------------|---------|
| Account            | Name                                           |            | Date              | Header Ref.    |                                                                                                    |        | Value   | -   | Туре | Due Date   | Batch   |
| AAADESPA           | AAADESPA                                       |            | 06/06/2013        | TEMPLA00045    |                                                                                                    |        | 60.00   | YES | INV  | 06/07/2013 | CMSPI1  |
| ACCESSCA           | ACCESSCA                                       |            | 12/12/2013        | ACCESSA55988   |                                                                                                    |        | 600.00  | YES | INV  | 11/01/2014 | CMSPI1: |
| elect the <b>(</b> | <b>Green tick</b> and t                        | hen select | <b>Yes</b> to pos | st the transac | tions                                                                                                    | to the | account | ts: |      |            |         |
|                    | <b>Green tick</b> and t<br>st the selected bal |            |                   |                | tions                                                                                                    | to the | account | ts: |      |            |         |

| D | 5 | There are two remittance options: <b>Cheque</b> or <b>Bacs</b> .                                                                                                    |
|---|---|----------------------------------------------------------------------------------------------------|
|   |   | <b>Please Note:</b> Only suppliers for whom bank details have been entered will appear in the BACS remittance screen (all four lines must have data). All suppliers will be included in the cheque remittance run. |
|   |   | For Cheques follow step D6 for BACS follow step D7.                                                                                                    |
| D | 6 | Cheque Remittances & Allocation                                                                                                    |
|   |   | From the Creditors tab, select Remittances. Then select Remittances Cheques                                                                                                    |
|   |   | Home Debtors Creditors Financials Selling System                                                                                                    |
|   |   | Suppliers Post Invoice Batch Post Analysis Adjustment:                                                                                                    |
|   |   | Records T Remittances Cheques cation Reports Options                                                                                                    |
|   |   | S S S S S S S S S S S S S S S S S S S                                                                                                    |
|   |   | Suggested Payments<br>Cheques                                                                                                    |
|   |   | BACS Export                                                                                                    |
|   |   |                                                                                                    |
|   |   | From the <b>Remittances Cheques</b> screen, select the <b>Supplier</b> . Alternatively, leave the <b>Supplier</b> blank and press <b>Enter</b> to display a list of all outstanding transactions:                  |
|   |   |                                                                                                    |
|   |   | Remittances Cheques                                                                                                    |
|   |   | Find Transaction by                                                                                                    |
|   |   | Supplier Q AXO to                                                                                                    |
|   |   | Trans. Date to                                                                                                    |
|   |   | Due By to                                                                                                    |
|   |   | Sett.Date to                                                                                                    |
|   |   | Invoice No. to                                                                                                    |
|   |   | O/S Invoice Value 0.00 to 0.00                                                                                                    |
|   |   | List Reference User Keys                                                                                                    |
|   |   | Currency 😪 £ 🗆 Exclude Disputed                                                                                                    |
|   |   | Exclude Future Period Transactions                                                                                                    |
|   |   | Payment Detail                                                                                                    |
|   |   | Cheque No. 123                                                                                                    |
|   |   | Payment Date 14 APR 11                                                                                                    |
|   |   | Bank Q A3510<br>Business Current Account Current Year                                                                                                    |
|   |   | Discount 🔍 519 Period 1                                                                                                    |
|   |   | Purchase Discount                                                                                                    |
|   |   |                                                                                                    |
|   |   | Enter the cheque details in the <b>Payment Detail</b> section.                                                                                                    |
|   |   | From the <b>list</b> screen, you can select the invoice/s to be paid. This will allocate the entire value for payment.                                                                                             |
|   |   | Alternatively, single click and then enter the value that will be paid in the <b>Allocated Value field</b> – this will                                                                                             |
|   |   | result in a part allocation:                                                                                                    |

| Image: Section of the section of the sectio                                                                                                    | Remittances Cheques                                                                                                    |                                |                                 |                                   |
|----------------------------------------------------------------------------------------------------|----------------------------------------------------------------------------------------------------|--------------------------------|---------------------------------|-----------------------------------|
| AME       1578 16       99552703       CRN       3275       0       1         ALL       1478 16       15748       0       223         ALL       1478 16       15748       0       223         ALL       1478 16       15748       0       223         ALL       1478 16       15748       0       223         ALL       1478 16       15748       0       223         ALL       1478 16       15748       0       223         ALL       15748       15748       0       223         ALL       15748       15753       0       233         BL       15615       16978       100       100529       0       238         CE       31 10015       1077       100       100       23       0       38         CE       31 14116       15978       100       100       23       0       38         CE       31 14116       15978       100       126       0       23         CE       31 1416       15978       100       23       0       23         CE       31 1416       15978       100       126       0                                                                                                    |                                                                                                    |                                |                                 |                                   |
| ALL       14 HE 16       167.49       0       221         ALL       24 HE 16       179490       BV       200.88       0       223         ALL       24 HE 16       179490       BV       200.88       0       223         ALL       24 HE 16       179490       BV       200.88       0       223         ALL       24 HE 16       17940       BV       200.88       0       223         ALL       24 HE 16       17940       BV       200.88       0       223         ALL       24 HE 16       5000       BV       105.29       266.0       23         ALL       10 HE 16       5000       BV       105.29       266.0       23         CL       11 ALL 16       16000       BV       200.54       264.0       24         CL       11 ALL 16       16000       BV       200.54       0       24         CL       11 ALL 16       16000       BV       200.55       0       24         CL       12 ALL 16       12 ALL 16       12 ALL 16       12 ALL 16       12 ALL 16       12 ALL 16       12 ALL 16       12 ALL 16       12 ALL 16       12 ALL 16       12 ALL 16       12 A                                                                                                    |                                                                                                    |                                |                                 |                                   |
| ALL:       387EB 16 127460       BVV       200.88       0       223         AUT:       6 MAY 16       PR       BVV       606.00       0       238         AUT:       6 MAY 16       PR       BVV       606.00       0       238         AUT:       6 MAY 16       PR       BVV       606.00       0       238         AUT:       6 MAY 16       PR       BVV       606.00       0       238         AUT:       6 MAY 16       PR       BVV       1095.29       1260.05       0       23         CEL:       31 DEC15       10777       BVV       606.00       0       24         CEL:       31 AUT 16       12977       BVV       1260.05       0       7         CEL:       31 AUT 16       12977       BVV       1260.00       0       34         CEL:       31 AUT 16       12977       BVV       1260.00       0       13         CEL:       31 AUT 16       12977       BVV       1260.00       0       13         CEL:       31 AUT 16       12977       BVV       1260.00       0       13         CEL:       31 AUT 16       12978       10       13                                                                                                    |                                                                                                    |                                |                                 |                                   |
| APP       22 HE 16       2145       BVV       224.00       0       210         BCI       28 HE 16       598       BVV       1005.29       1120.00       0       333         BCI       28 HE 16       598       BVV       120.00       0       333         BCI       28 HE 16       598       BVV       120.00       0       333         BCI       28 HE 16       598       BVV       120.00       0       333         BCI       11 HC 15       12757       BVV       120.00       0       23         CE       31 JAU 16       16970       BVV       20.00       0       23         CE       31 JAU 16       10977       BVV       20.00       0       23         CE       31 JAU 16       10977       BVV       20.00       0       23         CE       31 JAU 16       12777       BVV       20.00       0       23         CE       31 JAU 16       12777       BVV       20.00       0       13         CE       31 JAU 16       12777       BVV       20.00       0       13         CE       31 JAU 16       127778       BVV       20.00 <td></td> <td></td> <td></td> <td></td>                                                                                                    |                                                                                                    |                                |                                 |                                   |
| N11       6 MV1 5 PR       BV       600.00       0       253         BAA       3 JAH 16       6 M50200       BV       1005.29       0       286         BAA       5 JAH 16       6 M50200       BV       1005.29       0       286         BAA       5 JAH 16       6 M50200       BV       1005.29       0       235         CB       3 LOC 15       M00       2 M0       1005.29       0       23         CB       3 LOC 15       M00       BV       1005.29       0       23         CB       3 LOC 15       M00       BV       1005.29       0       23         CB       3 LAH 16       LE000       BV       1005.29       0       23         CB       3 LAH 16       LE000       BV       200.00       10       24         LS       JAH 16       LE000       BV       120.53       0       23         CB       3 LAH 16       LE000       BV       120.53       0       23         CB       2 PRE 16       LE143       BV       120.50       13       23         CB       2 PRE 16       LE143       BV       120.50       13       23                                                                                                    |                                                                                                    |                                |                                 |                                   |
| BIDL       32 FEB 56       8991       BIV       105.29       1052.39       32         CAL       31 FEB 16       5635       BIV       1052.39       32       32         CAL       31 FEB 16       5635       BIV       1052.39       32       32         CAL       11 CPC 15       10757       BIV       1052.39       32       38         CBL       11 AIL 16       160.70       0       22       32       32       34         CBL       11 AIL 16       160.70       0       22       32       34       34       34       35       35       36       34       34       34       34       34       34       34       34       34       34       34       34       34       34       34       34       34       34       34       34       34       34       34       34       34       34       34       34       34       34       34       34       34       34       34       34       34       34       34       34       34       34       34       34       34       34       34       34       34       34       34       34       34       34                                                                                                    |                                                                                                    |                                |                                 |                                   |
| Ch. 1 J DEC 10       555       P/V       726.00       0       5         Col. 31 DEC 10       10/01       P/V       400.54       0       74         Col. 31 DEC 10       10/01       P/V       400.54       0       74         Col. 31 DEC 10       10/01       P/V       400.54       0       24         Col. 31 DEC 10       10/01       P/V       400.54       0       24         Col. 31 DEC 10       10/01       P/V       400.54       0       24         Col. 31 AN 16       12777       P/V       60.00       0       24         Col. 31 AN 16       12778       P/V       60.00       0       34         Col. 31 AN 16       12779       P/V       60.00       0       34         Col. 31 AN 16       12797       P/V       120.00       11       34         Col. 31 AN 16       12797       P/V       120.00       11       34       34       34       34       34       34       34       34       34       34       34       34       34       34       34       34       34       34       34       34       34       34       34       34       34       34 <td></td> <td></td> <td>120.00</td> <td></td>                                                                                                    |                                                                                                    |                                | 120.00                          |                                   |
| CEL       31 DEC 15       U739       NV       120.056       0       25         CEL       31 DEC 15       U737       NV       400.04       0       21         CEL       31 DEC 15       U737       NV       200.02       0       38         CEL       31 DEC 15       U737       NV       200.01       21         CEL       31 JAN 16       U337       NV       200.01       21         CEL       31 JAN 16       U3797       NV       200.01       23         CEL       31 JAN 16       U7977       NV       200.01       23         CEL       31 JAN 16       U7978       NV       200.01       35         CEL       23 FEI 16       U3143       NV       2262.66       0       9         CEL       23 FEI 16       U3143       NV       120.333       0       13         CEL       23 FEI 16       U3143       NV       120.030       0       14         CEL       23 FEI 16       U3143       NV       120.030       0       14         CEL       23 FEI 16       U3143       NV       120.030       0       130         CEL       24 FEI 16 <td></td> <td></td> <td></td> <td></td>                                                                                                    |                                                                                                    |                                |                                 |                                   |
| Cite       31 Dec 13       19601       NV       499.55       400.35       0       77         CEL       31 JAN 16       16902       NV       160.70       0       21         CEL       31 JAN 16       16902       NV       120.70       0       21         CEL       31 JAN 16       16902       NV       20.64       0       24         CEL       31 JAN 16       16902       NV       20.64       0       24         CEL       31 JAN 16       16907       NV       20.64       0       24         CEL       31 JAN 16       16979       NV       20.60       0       35         CEL       27 FE 16       16142       NV       256.05       0       9         CEL       27 FE 16       16142       NV       126.00       0       13         CEL       27 FE 16       16142       NV       126.00       0       13         CEL       27 FE 16       16143       NV       72.35       0       22         CEL       27 FE 16       161457       NV       72.45       0       13         CEL       27 FE 16       161457       NV       72.45                                                                                                    |                                                                                                    |                                |                                 |                                   |
| CEL       31 JAN 16       0802       NV       100.70       0       21         CEL       31 JAN 16       0802       NV       20.00       24         CEL       31 JAN 16       0797       NV       20.00       34         CEL       31 JAN 16       0797       NV       20.00       34         CEL       31 JAN 16       0797       NV       20.00       34         CEL       31 JAN 16       0797       NV       20.00       34         CEL       31 JAN 16       0797       NV       20.00       34         CEL       31 JAN 16       0797       NV       20.00       34         CEL       32 FEB 16       0313       NV       120.00       11         CEL       25 FEB 16       0313       NV       120.00       13         CEL       25 FEB 16       0313       NV       120.00       14         DIS       25 FEB 16       0313       NV       120.00       14         DIS       25 FEB 16       0313       NV       120.00       14         DIS       54 FEB 16       04135       NV       120.00       14         DIS       0416                                                                                                    | CEL 31 DEC 15 L7891                                                                                                    |                                |                                 |                                   |
| CE:       31 JAN 16       LS00       PV       20.64       0       24         CE:       31 JAN 16       LY970       PV       60.00       26         13 JAN 16       LY970       PV       60.00       34         CE:       31 JAN 16       LY977       PV       60.00       34         CE:       31 JAN 16       LY977       PV       60.00       34         CE:       31 JAN 16       LY977       PV       60.00       34         CE:       31 JAN 16       LY977       PV       60.00       34         CE:       32 FEB 16       LS124       PV       126.00       11         CE:       22 FEB 16       LS124       PV       126.00       11         CE:       22 FEB 16       LS126       PV       126.00       12         CE:       22 FEB 16       LS126       PV       126.00       13         CE:       23 FEB 16       LS126       PV       126.00       14         CE:       24 FEB 16       LS137       PV       126.00       15         CE:       24 FEB 16       LS137       PV       126.00       13         CE:       24 FEB 16                                                                                                    |                                                                                                    |                                |                                 |                                   |
| EE: 31 JAN 16 U377       NV       60.00       0       28         CE: 31 JAN 16 U377       NV       60.00       0       34         CE: 31 JAN 16 U377       NV       60.00       0       35         CE: 31 JAN 16 U377       NV       126.00       0       35         CE: 31 JAN 16 U377       NV       126.00       0       35         CE: 31 JAN 16 U377       NV       126.00       0       35         CE: 31 JAN 16 U377       NV       126.00       0       11         CE: 31 JAN 16 U377       NV       126.00       0       11         CE: 30 FB 16 U313       NV       123.33       0       20         CE: 30 FB 16 U313       NV       123.35       0       20         CE: 30 FB 16 U313       NV       1200.00       0       147         DS: 24 FB 16 U313       NV       1200.00       0       147         DS: 44 FB 16 U313       NV       1200.00       0       145         DS: 44 FB 16 U313       NV       1200.00       125       1341.00       260         SS: 1041.14       CRN       0.30       126       232       235       235       246       246       246                                                                                                    |                                                                                                    |                                |                                 |                                   |
| CE: 31 JAN 16 17978       NV       60.00       0       34         CE: 31 JAN 16 17978       NV       126.00       0       35         CE: 31 JAN 16 17978       NV       126.00       0       11         CE: 31 JAN 16 17978       NV       126.00       0       11         CE: 31 JAN 16 17978       NV       126.00       0       11         CE: 31 JAN 16 17978       NV       126.00       0       11         CE: 31 JAN 16 17978       NV       126.00       0       11         CE: 31 JAN 16 17978       NV       126.00       0       11         CE: 31 JAN 16 1813       NV       123.35       0       32         CE: 31 JAN 16 1813       NV       123.35       0       32         CE: 31 JAN 16 1813       NV       123.35       0       32         CE: 31 JAN 16 1813       NV       123.35       0       32         CE: 31 JAN 16 1813       NV       123.35       0       33         CE: 31 JAN 16 1813       NV       123.35       0       33         CE: 32 FEB 16 1813       NV       123.35       0       35         CE: 32 FEB 16 1315       NV       125.00       125                                                                                                    |                                                                                                    |                                |                                 |                                   |
| CE. 1       31.MH 16       1579       NV       126.00       0       75         CE. 2       2767 16       1814       NV       2562.65       0       9         CE. 2       2767 16       1814       NV       126.00       0       15         CE. 2       2767 16       1813       NV       1263.05       0       23         CE. 2       2767 16       1813       NV       1263.35       0       23         CE. 2       2767 16       1813       NV       1263.35       0       23         CE. 2       2767 16       1813       NV       1263.05       0       23         CE. 2       2767 16       1813       NV       1263.00       0       33         CE. 2       2767 16       1813       NV       1263.00       0       13         CE. 2       2767 16       1814       CFN       330.00       147         DS. 2       2767 16       1814       NV       1260.00       125         DS. 8       54312.00       NV       1260.00       125       155         DS. 8       1847.01       187.01       NV       225.00       125         DS. 8                                                                                                    |                                                                                                    |                                |                                 |                                   |
| CEL 29 EFB 16 6845 PNV 252525 0 9<br>CEL 29 EFB 16 6845 PNV 252525 0 21<br>CEL 29 EFB 16 6845 PNV 12635 0 22<br>CEL 29 EFB 16 6845 PNV 12635 0 22<br>CEL 29 EFB 16 6845 PNV 12635 0 22<br>CEL 29 EFB 16 6845 PNV 12635 0 23<br>CEL 29 EFB 16 6847 PNV 240550 0 33<br>CEL 29 EFB 16 1847 PNV 240550 0 33<br>CNV 24 EFB 16 4857 PNV 24050 0 144<br>EFS 1 HAR 16 343126 PNV 1659 0 53<br>CEL 39 EFB 16 1857 PNV 1659 0 53<br>CEL 39 EFB 16 1857 PNV 1659 0 153<br>CEL 39 EFB 16 1957 PNV 1659 0 153<br>CEL 39 EFB 16 1957 PNV 1659 0 153<br>CEL 39 EFB 16 1257 PNV 1659 0 153<br>CEL 39 EFB 16 1257 PNV 1659 0 153<br>CEL 39 EFB 16 1257 PNV 1659 0 153<br>CEL 39 EFB 16 1257 PNV 1659 0 153<br>CEL 39 EFB 16 1257 PNV 1659 0 153<br>CEL 39 EFB 16 1257 PNV 1659 0 153<br>CEL 39 EFB 16 1257 PNV 1659 0 153<br>CEL 39 EFB 16 1257 PNV 1659 0 153<br>CEL 39 EFB 16 1257 PNV 1659 0 153<br>CEL 39 EFB 16 1257 PNV 1659 0 153<br>CEL 39 EFB 16 1257 PNV 1659 0 153<br>CEL 39 EFB 16 1257 PNV 1659 0 153<br>CEL 39 EFB 16 1252 PNV 1650 0 155<br>CEL 39 EFB 16 1252 PNV 170 160 0 160<br>CEL 39 EFB 16 1252 PNV 170 160 0 160<br>CEL 39 EFB 16 1252 PNV 170 160 0 125<br>CEL 39 EFB 16 1252 PNV 170 160 0 125<br>CEL 39 EFB 16 1252 PNV 170 160 0 125<br>CEL 39 EFB 16 1252 PNV 170 160 0 125<br>CEL 39 EFB 16 1252 PNV 170 160 0 125<br>CEL 39 EFB 16 1252 PNV 170 160 0 125<br>PNV 170 10 125<br>CEL 30 EFB 16 125<br>PNV 170 10 125<br>CEL 30 EFB 16 125<br>PNV 170 10 125<br>CEL 30 EFB 16 125<br>PNV 170 10 125<br>CEL 30 EFB 16 125<br>PNV 170 10 125<br>CEL 30 EFB 16 125<br>PNV 170 10 125<br>CEL 30 EFB 16 125<br>PNV 170 10 125<br>PNV 170 10 10 15<br>PNV 170 10 10 15<br>PNV 15<br>PNV            |                                                                                                    |                                |                                 |                                   |
| CEL       29 FEB 16       68/42       NV       126.00       0       11         CEL       29 FEB 16       68/38       NV       1253.35       0       22         CEL       29 FEB 16       68/38       NV       1260.05       0       23         CEL       29 FEB 16       68/38       NV       1260.05       0       23         CEL       29 FEB 16       68/38       NV       724.38       0       23         CEL       29 FEB 16       68/37       NV       723.30       0       147         CEL       29 FEB 16       168/37       NV       724.83       0       23         CEL       29 FEB 16       168/37       NV       723.30       0       147         CEL       29 FEB 16       168/37       NV       726.00       0       153         CEL       29 FEB 16       1575       NV       727.00       0       161         SD       8 MAR 16       1575       NV       226.00       0       225         SD       8 MAR 16       1575       NV       226.00       0       224         MAI       24 FEB 16       2121.01       NV       226.00                                                                                                    | CEL: 29 FEB 16 L8145                                                                                                    |                                | 60.01                           |                                   |
| GEL       29 FRB 16       B138       PV       70.00       0       15         GEL       29 FRB 16       B148       PV       1260.56       0       22         GEL       29 FRB 16       B148       PV       73.83       0       23         GEL       29 FRB 16       B133       PV       74.83       0       23         GEL       29 FRB 16       B147       PV       24.85       0       30         GUL       29 FRB 16       B147       DV       20.000       0       44         FRB 16       B147       DV       20.000       0       44         FRB 16       B147       DV       120.000       0       44         FRB 16       B147       DV       120.000       0       144         FRB 16       B147       DV       120.000       0       125         GEL       29 FRB 16       B143126       DV       120.000       0       125         GEL       29 FRB 16       12520       DV       127.000       0       124         B0       129 FRB 16       2122       DV       224.000       0       221         MA1       29 FRB 16                                                                                                    |                                                                                                    |                                |                                 |                                   |
| CE.       29 FEB 16       E3136       BVV       1253.35       0       20         CE.       29 FEB 16       E3133       BVV       794.83       0       23         CE.       29 FEB 16       E3133       BVV       724.83       0       23         CE.       29 FEB 16       E3134       BVV       72.35       0       29         CE.       29 FEB 16       E3147       BVV       74.68       0       147         DIS       24 FEB 16       E3147       BVV       74.75.0       0       155         FRA       19 FEB 16       6443126       BVV       120.00       0       44         DIS       24 FEB 16       6443126       BVV       127.90       0       161         STO       644316       18579       BVV       124.00       0       124         DIS       10 FEB 16       24444       BVV       226.00       0       235         DIS       644312       FEB 16       2212.21       BVV       226.00       0       236         MOI       19 FEB 16       2212.21       BVV       236.00       0       236         MOI       29 FEB 16       212.22 <t< td=""><td></td><td></td><td></td><td></td></t<>                                                                                                    |                                                                                                    |                                |                                 |                                   |
| CEL       29 FEB 16       E335       BVV       794.83       0       23         CEL       29 FEB 16       E8147       BVV       2245.00       0       30         CEL       29 FEB 16       E8147       BVV       2445.00       0       141         DIS       24 FEB 16       64522       BVV       1200.00       0       44         DIS       24 FEB 16       64522       BVV       1220.00       0       44         DIS       64 FEB 16       64954       BVV       1250.00       225       0       30         EX       1MAR 16       53579       BVV       114.00       0       100       126       164       161       164       161       164       161       164       161       164       161       164       161       164       161       164       161       164       161       164       161       164       161       164       161       164       161       164       161       164       161       164       161       164       160       164       162       164       164       164       164       164       164       164       164       164       164 <td< td=""><td></td><td></td><td></td><td></td></td<>                                                                                                    |                                                                                                    |                                |                                 |                                   |
| CEL       29 FEB 16       Edit 34       PNV       27.35       0       29         CWL       24 FEB 11       4       ORN       -35.00       0       147         DSS       24 FEB 16       41552       PNV       1200.00       0       44         ESS       11 FEB 16       41562       PNV       1200.00       0       44         ESS       11 FEB 16       5766       PNV       125.00       0       225         SO       8 MAR 16       18579       PNV       214.00       0       161         SO       8 MAR 16       18579       PNV       2272.00       0       161         KPS       10 FEB 16       2244       PNV       226.00       0       226         MAI       2 FEB 16       2128       PNV       216.00       0       226         MAI       2 FEB 16       2128       PNV       216.00       0       226         MAI       2 FEB 16       2128       PNV       216.00       0       221         MAI       2 FEB 16       2123       PNV       216.00       0       216         MAI       2 FEB 16       21228       PNV       216.00                                                                                                    |                                                                                                    |                                |                                 |                                   |
| CEL:       29 FCB 16       E8147       DV       2405.00       0       30         DS:       24 FCB 16       41652       DV       1200.00       0       44         DS:       24 FCB 16       41652       DV       1200.00       0       44         DS:       11MA 16       343126       DV       177.50       0       155         TLMA 16       1616       343126       DV       1200.00       0       44         DS:       11MA 16       18579       DV       116.99       0       53         DS:       8 MAR 16       18579       DV       226.00       0       106         DS:       8 MAR 16       18579       DV       226.00       0       226         DS:       8 MAR 16       18579       DV       226.00       0       226         MAI       29 FCB 16       24144       DV       226.00       0       226         MAI       29 FCB 16       2123       DV       226.00       0       221         MAI       29 FCB 16       2123       DV       32.00       0       214         MAI       29 FCB 16       2123       DV       32.00       0                                                                                                    |                                                                                                    |                                |                                 |                                   |
| ONE 24 FEB 11 4       CRN       35.00       0       147         DSS 24 FEB 15 41652       DVV       1200.00       0       144         ESS 1       MAR 16 343126       DVV       1200.00       0       155         FR 1       19 FEB 16 2766       DVV       125.00       0       225         SLO 8       MAR 16 18579       DVV       114.00       0       160         SLO 8       MAR 16 18578       DVV       2772.00       0       161         KAT 3       MAR 16 18578       DVV       2772.00       0       164         KAR 16 18578       DVV       286.00       0       226       177.00       0       151         KAT 3       MAR 16 18578       DVV       286.00       0       220       187.44       179.40       0       226       170.44       179.40       0       226       170.44       170.40       226       170.44       266.00       0       223       187.44       179.40       126.00       0       221.64       174.44       179.45       126.00       0       221.64       174.44       126.66       120.22       170.44       126.60       0       221.64       174.44       126.60       121.64                                                                                                    |                                                                                                    |                                |                                 |                                   |
| ESS : 1 MAR 16       3443126       PV       476.50       0       155         TGE:       6 674954       PV       116.99       0       125         TGE:       4 FEB 16       12766       PV       114.00       0       160         SD:       8 MAR 16       18578       PV       217.20       0       161         SD:       8 MAR 16       18578       PV       2772.00       0       161         MAR 16       18578       PV       2772.00       0       161         KAR 1       146.67       705       PV       278.00       0       224         KAR 1       19765       2344       PV       237.80       0       224         KAR 29765       PV       246.00       0       226       0       226         MAI 29765       1910       PV       286.00       0       220       0       231         MAI 29765       12220       PV       320.00       0       231       0       231         MAI 29765       12222       PV       312.00       0       231       0       231         MAI 29765       12222       PV       30.00       216       214 <td>CW! 24 FEB 11 4</td> <td></td> <td>-35.00</td> <td></td>                                                                                                    | CW! 24 FEB 11 4                                                                                                    |                                | -35.00                          |                                   |
| RA       19 FEB 16 674954       INV       116.99       0       53         SD       6 MAR 16       18579       INV       25.00       0       164         SD       6 MAR 16       18579       INV       272.00       0       164         VD       280.00       0       224       174       280.00       0       224         VD       280.00       0       224       174       272.00       0       151         VD       297.00       0       121       INV       280.00       0       224         VD       297.00       0       121       INV       280.00       0       224         VD       297.00       0       121       INV       280.00       0       224         VD       297.00       0       121       INV       280.00       0       213         MAI       297.00       0       213       INV       220.00       0       214         MAI       297.00       0       214       INV       220.00       0       214         MAI       297.01       110.00       78.00       0       216       116         MAI <t< td=""><td></td><td></td><td></td><td></td></t<>                                                                                                    |                                                                                                    |                                |                                 |                                   |
| CLE       4 FEB 16       12766       INV       225.00       0       225         SD       8 MAR 16       18576       INV       2772.00       0       161         SD       8 MAR 16       18576       INV       228.00       0       164         KPS       10 FEB 16       24921       INV       240.00       0       224         LR       2 FEB 16       2144       INV       327.90       0       224         MAI       2 FEB 16       21128       INV       246.00       0       225         MAI       2 FEB 16       21128       INV       327.90       0       231         MAI       2 FEB 16       21220       INV       326.00       0       232         MAI       2 FEB 16       21232       INV       326.00       0       231         MAI       2 FEB 16       21232       INV       326.00       0       216         MAI       2 FEB 16       21232       INV       78.00       0       216         MAI       2 FEB 16       2123       INV       78.00       0       216         MAI       2 FEB 16       21202       INV       78.00                                                                                                    |                                                                                                    |                                |                                 |                                   |
| SD. 8 MAR 16 18578       NV       2772.00       0       161         KT. 3 MAR 16 705       NV       286.00       0       164         KPS. 10 FE 16 2444       NV       240.00       0       224         MAI       246.00       0       226       151         MAI       246.00       0       226       164         MAI       246.00       0       226       164         MAI       246.00       0       226       164         MAI       246.00       0       230       164         MAI       246.00       0       230       0       230         MAI       246.00       0       230       0       231         MAI       29 FE 16       2123       NV       312.00       0       214         MAI       29 FE 16       2123       NV       315.00       0       216         MAI       29 FE 16       2123       NV       356.00       0       217         MAI       29 FE 16       2123       NV       78.00       0       217         MAI       29 FE 16       2123       NV       78.00       0       217         MA                                                                                                    | ICLE 4 FEB 16 12766                                                                                                    | INV                            | 225.00                          | 0 225                             |
| VAL:       3 MAR 16       705       NV       288.00       0       164         VPS:       10 FEB 16       23414       NV       240.00       0       224         VAL:       29 FEB 16       23444       NV       226       0       0       226         MAJ       22 FEB 16       21196       NV       286.00       0       223         MAI       22 FEB 16       2120       NV       286.00       0       213         MAI       22 FEB 16       21226       NV       286.00       0       213         MAI       29 FEB 16       21226       NV       312.00       0       214         MAI       29 FEB 16       2123       NV       326.00       0       213         MAI       29 FEB 16       2123       NV       75.00       0       216         MAI       29 FEB 16       2123       NV       75.00       0       216         MAI       29 FEB 16       2123       NV       78.00       0       217         MAI       29 FEB 16       2123       Settement Discount       0.00       164       0       217         MAI       20 FEB 16       2123                                                                                                    |                                                                                                    |                                |                                 |                                   |
| VFS       10 FEB 16 24421       NV       240.00       0       224         MAD       2 FEB 16 2444       NV       215.00       0       226         MAD       2 FEB 16 2444       NV       216.00       0       226         MAD       2 FEB 16 24128       NV       216.00       0       230         MAD       2 FEB 16 24128       NV       216.00       0       231         MAD       2 FEB 16 24123       NV       320.00       0       234         MAD       2 FEB 16 24232       NV       320.00       0       234         MAD       2 FEB 16 24232       NV       320.00       0       234         MAD       2 FEB 16 24232       NV       320.00       0       234         MAD       2 FEB 16 24232       NV       320.00       0       234         MAD       2 FEB 16 24232       NV       320.00       0       234         MAD       2 FEB 16 2423       NV       320.00       0       234         MAD       2 FEB 16 2423       NV       320.00       0       216         Cated Value       1020EX       Settement Discount       0.00       NO       Yes <t< td=""><td></td><td></td><td></td><td></td></t<>                                                                                                    |                                                                                                    |                                |                                 |                                   |
| MA) 19 FE 16 21128<br>MA) 19 FE 16 22126<br>MA) 29 FE 16 22120<br>MA) 29 FE 16 21226<br>MA) 29 FE 16 21226<br>MAY 29 FE 16 21222<br>MAY 29 FE 16 21222<br>MAY 29 FE 16 21228<br>MAY 29 FE 16 21228<br>MAY 29 FE 16 2128<br>MAY 29 FE 16 2128<br>MAY 20 FE 16 2128<br>MAY 20 FE 16 2128<br>MAY 20 FE 16 |                                                                                                    |                                |                                 |                                   |
| MAJ       19 FEB 16       21196       NV       288.00       0       230         MAJ       29 FEB 16       21226       NV       312.00       0       214         MAJ       29 FEB 16       21232       NV       320.00       0       214         MAJ       29 FEB 16       21232       NV       320.00       0       214         MAJ       29 FEB 16       21232       NV       320.00       0       216         MAJ       29 FEB 16       21231       NV       320.00       0       216         MAJ       29 FEB 16       21232       NV       320.00       0       217         MAI       29 FEB 16       21228       NV       78.00       0       217         MAI       29 FEB 16       21228       NV       78.00       0       217         MAI       29 FEB 16       2120       NV       78.00       0       217         MAI       29 FEB 16       2120       NV       78.00       0       217         MAI       29 FEB 16       2120       NV       70.00       ************************************                                                                                                    |                                                                                                    |                                |                                 |                                   |
| MAI       22 FEB 16       21201       NV       \$32.00       0       214         MAI       29 FEB 16       21222       NV       \$32.00       0       215         MAI       29 FEB 16       21231       NV       \$52.00       0       215         MAI       29 FEB 16       21232       NV       \$52.00       0       215         MAI       29 FEB 16       21232       NV       \$56.00       0       215         MAI       29 FEB 16       21232       NV       \$78.00       0       217         MAI       29 FEB 16       21232       NV       \$78.00       0       217         MAI       29 FEB 16       21232       NV       \$78.00       0       217         MAI       29 FEB 16       2123       NV       \$78.00       0       217         MAI       29 FEB 16       2123       NV       \$78.00       0       217         MAI       29 FEB 16       2125       NV       \$78.00       0       217         Allocated Value       \$9055       Settlement Discount       0.00       100       100         Remittance Balence       1585.83       C cheque       No                                                                                                    |                                                                                                    |                                |                                 |                                   |
| MAD       29 FEB 16       21232       INV       520.00       0       215         MAD       29 FEB 16       21232       INV       156.00       0       216         MAD       29 FEB 16       21228       INV       78.00       0       217         MAD       29 FEB 16       21228       INV       78.00       0       217         MAD       29 FEB 16       21228       INV       78.00       0       217         MAD       29 FEB 16       21227       INV       78.00       0       217         MAD       29 FEB 16       21228       INV       78.00       0       217         MAD       29 FEB 16       21227       INV       78.00       0       217         MAD       29 FEB 16       21228       INV       78.00       0       217         Allocated Value       1585.83       Settlement Discount       0.00       Important       Important                                                                                                    |                                                                                                    |                                |                                 |                                   |
| MAD       29 FB 16       21231       INV       156.00       0       216         MAD       29 FB 16       21232       INV       78.00       0       217         MAD       29 FB 16       21232       INV       78.00       0       217         Carter Setter 16       2127       INV       78.00       0       217         Carter Setter 16       2127       INV       78.00       0       217         Carter Setter 16       2127       INV       78.00       0       217         Carter Setter 16       21277       INV       78.00       0       217         Carter Setter 16       21207       INV       78.00       0       217         Carter Setter 16       210055       Settlement Discount       0.00       Importance       0       0       218         Reinttance Balance       1585.83       Total       0.00       Importance       0       0       1       0       0       218         Bect the Green Tick. Then, select Yes to the following question:       Importance       No       Yes       Yes       No       Yes       No       Yes         Bect the desired output for the remittances for example Print. Select the Green tick:                                                                                                    |                                                                                                    |                                |                                 |                                   |
| MAI       29 FEB 16       21228       INV       78.00       0       217         MAI       29 FEB 16       21228       INV       78.00       0       217         24       Transaction(s) 2 to post       *** Sett. Disc. cannot be appled to a partial allocation with multiple VAT Codes. Any adjust         Allocated Value       500.54       Settlement Discount       0.00       ** Disputed         Total       1585.83       Total       0.00       ** One       ***         No       Yes       Yes       Yes       Yes       Yes         No       Yes       Yes       Yes       Yes         No       Yes       Yes       Yes       Yes         No       Yes       Yes       Yes       Yes                                                                                                    |                                                                                                    |                                |                                 |                                   |
| 24 Transaction(s) 2 to post       *** Sett. Disc. cannot be appled to a partial allocation with multiple VAT Codes. Any adjust         Allocated Value       \$\$\$\$\$\$\$\$\$\$\$\$\$\$\$\$\$\$\$\$\$\$\$\$\$\$\$\$\$\$\$\$\$\$\$\$                                                                                                    |                                                                                                    |                                |                                 |                                   |
| Alocated Value 192053 Settlement Discount 0.00 Public Public Publ                                                                                                    | MA1 29 FFR 16 21227                                                                                                    | TNV                            | 78.00                           | 0 218                             |
| Alocated Value 1500.53 Settlement Discount 0.00 P Disputed<br>Total 1585.83 C Cheque<br>Remttance Balance 1585.83<br>Outstanding Balance 40904.43 C Cheque<br>lect the Green Tick. Then, select Yes to the following question:<br>OK to print remittances for a total value of £1585.83?<br>No Yes<br>lect the desired output for the remittances for example Print. Select the Green tick:<br>Output<br>Output<br>Please select the output for the Remittances.<br>Save E-mailed reports as Documents                                                                                                    | 124 Transaction(s) 2 to post                                                                                                    | ** Sett. Disc. cannot be an    | plied to a partial allocation v | with multiple VAT Codes. Any adiu |
| Alocated Value 19058<br>Total 1985.83 Settlement Discount 0.00 F Disputed<br>Total 1985.83 Total 0.00 C Disputed<br>Remittance Balance 1985.83<br>Outstanding Balance 409904.43 C Cheque<br>lect the Green Tick. Then, select Yes to the following question:<br>No Yes<br>No Yes<br>lect the desired output for the remittances for example Print. Select the Green tick:<br>Output<br>Output<br>Please select the output for the Remittances.<br>Save E-mailed reports as Documents                                                                                                    | £                                                                                                    |                                |                                 |                                   |
| Remittance Balance 1585.83<br>Outstanding Balance 19904.43 C heque<br>Lect the Green Tick. Then, select Yes to the following question:<br>OK to print remittances for a total value of £1585.83?<br>No Yes<br>Lect the desired output for the remittances for example Print. Select the Green tick:<br>Output<br>Output<br>Please select the output for the Remittances.<br>Save E-mailed reports as Documents                                                                                                    | Allocated Value 490.54                                                                                                    | Settlement Discount            | 0.00 🗆 * Disputed               |                                   |
| Outstanding Balance       40904.43       Cheque         lect the Green Tick. Then, select Yes to the following question:         Image: OK to print remittances for a total value of £1585.83?         Image: No       Yes         Image: No       Yes         Image: No                                                                                                    | Total 1585.83                                                                                                    | Total                          | 0.00                            |                                   |
| Outstanding Balance       40904.43       Cheque         lect the Green Tick. Then, select Yes to the following question:         Image: OK to print remittances for a total value of £1585.83?         Image: No       Yes         Image: No       Yes         Image: No                                                                                                    |                                                                                                    | ar aa                          |                                 |                                   |
| lect the Green Tick. Then, select Yes to the following question:<br>OK to print remittances for a total value of £1585.83?<br>No Yes<br>lect the desired output for the remittances for example Print. Select the Green tick:<br>Output<br>Please select the output for the Remittances.<br>Please select the output for the Remittances.<br>Save E-mailed reports as Documents                                                                                                    |                                                                                                    | Chaqua                         |                                 |                                   |
| OK to print remittances for a total value of £1585.83?<br>No Yes<br>Lect the desired output for the remittances for example <b>Print</b> . Select the <b>Green tick</b> :<br>Output<br>Output<br>Please select the output for the Remittances.<br>Please select the output for the Remittances.                                                                                                    | Outstanding Balance 4090                                                                                                    | 04.43                          |                                 |                                   |
| OK to print remittances for a total value of £1585.83?<br>No Yes<br>Lect the desired output for the remittances for example <b>Print</b> . Select the <b>Green tick</b> :<br>Output<br>Output<br>Please select the output for the Remittances.<br>Please select the output for the Remittances.                                                                                                    |                                                                                                    |                                |                                 |                                   |
| No Yes<br>ect the desired output for the remittances for example <b>Print</b> . Select the <b>Green tick</b> :<br>Output<br>Output<br>Dease select the output for the Remittances.<br>Save E-mailed reports as Documents                                                                                                    | ect the <b>Green Tick. Then</b> , s                                                                                                    | select <b>Yes</b> to the follo | owing question:                 |                                   |
| No Yes<br>Lect the desired output for the remittances for example <b>Print</b> . Select the <b>Green tick</b> :<br>Output<br>Output<br>Please select the output for the Remittances.<br>Save E-mailed reports as Documents                                                                                                    |                                                                                                    |                                |                                 |                                   |
| No Yes<br>Lect the desired output for the remittances for example <b>Print</b> . Select the <b>Green tick</b> :<br>Output<br>Output<br>Please select the output for the Remittances.<br>Save E-mailed reports as Documents                                                                                                    |                                                                                                    | for a balance of the           | 505 000                         |                                   |
| lect the desired output for the remittances for example <b>Print</b> . Select the <b>Green tick</b> :                                                                                                    | UK to print remittances                                                                                                    | ror a total value of £1        | 000.837                         |                                   |
| lect the desired output for the remittances for example <b>Print</b> . Select the <b>Green tick</b> :                                                                                                    |                                                                                                    |                                |                                 |                                   |
| lect the desired output for the remittances for example <b>Print</b> . Select the <b>Green tick</b> :                                                                                                    |                                                                                                    |                                |                                 | No Yes                            |
| Output       ?       ≥                                                                                                    |                                                                                                    |                                |                                 |                                   |
| Output       Output       Image: Constraint of the constraint of the constraint of the                                                                                                    |                                                                                                    |                                |                                 | loct the Groon ticks              |
| <ul> <li>Please select the output for the Remittances.</li> <li>Save E-mailed reports as Documents</li> </ul>                                                                                                    | lact the desired output for t                                                                                                    | ho romittonese for -           | vampla Brint C-                 |                                   |
| <ul> <li>Please select the output for the Remittances.</li> <li>Save E-mailed reports as Documents</li> </ul>                                                                                                    | lect the desired output for t                                                                                                    | he remittances for e           | xample <b>Print</b> . Se        |                                   |
| Please select the output for the Remittances.                                                                                                    |                                                                                                    | he remittances for e           |                                 | dect the <b>Green tick.</b>       |
| Please select the output for the Remittances.                                                                                                    |                                                                                                    | he remittances for e           |                                 |                                   |
| Please select the output for the Remittances.                                                                                                    | Output                                                                                                    |                                |                                 |                                   |
| Save E-mailed reports as Documents                                                                                                    | Output                                                                                                    |                                |                                 | lect the <b>Green tick</b> .      |
| Save E-mailed reports as Documents                                                                                                    | Output                                                                                                    |                                |                                 | lect the <b>Green tick</b> .      |
| Save E-mailed reports as Documents                                                                                                    | 🖸 Output<br>📌 💽 🖨 📾 📾 🖎                                                                                                    |                                |                                 | lect the <b>Green tick</b> .      |
| Save E-mailed reports as Documents                                                                                                    | 🖸 Output<br>📌 💽 🖨 📾 📾 🖎                                                                                                    |                                |                                 | lect the <b>Green tick</b> .      |
| Save E-mailed reports as Documents Use fax margins                                                                                                    | 🖸 Output<br>📌 💽 🖨 📾 📾 🖎                                                                                                    |                                |                                 | lect the <b>Green tick</b> .      |
| Use fax margins                                                                                                    | Output                                                                                                    | the Remittances.               |                                 | lect the <b>Green tick</b> .      |
|                                                                                                    | Output                                                                                                    | the Remittances.               |                                 | lect the <b>Green tick</b> .      |
|                                                                                                    | Output  Output | the Remittances.               |                                 | lect the <b>Green tick</b> .      |
|                                                                                                    | Output                                                                                                    | the Remittances.               |                                 | lect the <b>Green tick</b> .      |

|   |   | Once printed answer <b>No</b> to the following question:                                                                                                    |
|---|---|----------------------------------------------------------------------------------------------------|
|   |   | Would you like to print the Remittances again? No Yes                                                                                                    |
|   |   | Check the Allocation Details Date and Period is correct:                                                                                                    |
|   |   | Post Remittances         V to post the remittances for £1585.83?         Allocation Details         Date         G MAY 16         Period 6    Select the Green tick to post the remittance to the supplier account.                                                                                                    |
| D | 7 | BACS Remittances & Allocation<br>From the Creditors tab, select Remittances, then select Remittances BACS                                                                                                    |
|   |   | Home Debtors Creditors Financials Selling System                                                                                                    |
|   |   | Image: Construction of the second second |
|   |   | Suggested Payments<br>Cheques<br>BACS Export<br>On the <b>Remittances BACS</b> screen choose the supplier. Alternatively, leave the field blank and press <b>Enter</b> on<br>the keyboard to display a list of all outstanding transactions:                                                                                                    |
|   |   | Remittances BACS                                                                                                    |
|   |   |                                                                                                    |
|   |   | Find Transaction by                                                                                                    |
|   |   | Supplier     Q     Image: Comparison of the comparison of the compa    |
|   |   | Sett.Date to                                                                                                    |
|   |   | Invoice No.         to           O/S Invoice Value         0.00         to         0.00                                                                                                    |
|   |   | List Reference User Keys                                                                                                    |
|   |   | Currency 💿 £ 🗆 Exclude Disputed                                                                                                    |
|   |   | Preferred Payment Method                                                                                                    |
|   |   | Exclude Future Period Transactions  Payment Detail                                                                                                    |
|   |   | BACS Export 8 digit values                                                                                                    |
|   |   | Payment Date 14 APR 11                                                                                                    |
|   |   | Bank Q A3510<br>Business Current Account Current Year                                                                                                    |
|   |   | Discount Q 519 Period 1                                                                                                    |
|   |   | Enter the bank details for the payment in the <b>Bank</b> section (shown above).                                                                                                    |
|   |   | Litter the bank details for the payment in the <b>Dank</b> section (shown above).                                                                                                    |

| emittances BACS                                                                                                    |                                                                                                    |                                   |                             |                 |                  | - I <b>X</b>                |
|----------------------------------------------------------------------------------------------------|----------------------------------------------------------------------------------------------------|-----------------------------------|-----------------------------|-----------------|------------------|-----------------------------|
| ) 🔕 🗟 🛼                                                                                                    | T                                                                                                    |                                   | ✓ ×                         | 0               |                  |                             |
| SA Date Referen                                                                                                    | ce Type<br>03 CRN                                                                                           | Allocated Value                   | Outstanding Set 9<br>-23.75 | 6 D Stage<br>0  | Audit No.        |                             |
| SEI A 23 FEB 16 58<br>ISC A 8 MAR 16 18579                                                                                      | INV<br>INV                                                                                                  |                                   | 95.00<br>114.00             | 0               | 211<br>160       |                             |
| ISC A 8 MAR 16 18578<br>BIC B 28 FEB 16 8991                                                                                    | INV<br>INV                                                                                                  |                                   | 2772.00<br>120.00           | 0               | 161<br>150       |                             |
| CELC 31 DEC 15 L7759                                                                                                    | INV                                                                                                    |                                   | 1260.56                     | 0               | 25               |                             |
| CELC 31 DEC 15 L7757<br>CELC 31 JAN 16 L8092                                                                                    | INV<br>INV                                                                                                  |                                   | 350.32<br>160.70            | 0               | 38<br>21         |                             |
| CELC 31 JAN 16 L8100<br>CELC 31 JAN 16 L7976                                                                                    | INV<br>INV                                                                                                  |                                   | 20.64<br>20.00              | 0               | 24<br>27         |                             |
| CELC 31 JAN 16 L7977<br>CELC 31 JAN 16 L7978                                                                                    | INV<br>INV                                                                                                  |                                   | 60.00<br>60.00              | 0               | 28<br>34         |                             |
| CELC 31 JAN 16 L7979                                                                                                    | INV                                                                                                    |                                   | 126.00                      | ō               | 35               |                             |
| CELC 29 FEB 16 L8145<br>CELC 29 FEB 16 L8144                                                                                    | INV<br>INV                                                                                                  |                                   | 60.01<br>2562.65            | 0               | 7<br>9           |                             |
| CELC 29 FEB 16 L8142<br>CELC 29 FEB 16 L8138                                                                                    | INV<br>INV                                                                                                  |                                   | 126.00<br>70.00             | 0               | 11<br>15         |                             |
| CELC 29 FEB 16 L8136<br>CELC 29 FEB 16 L8148                                                                                    | INV<br>INV                                                                                                  |                                   | 1253.35<br>1260.56          | 0               | 20<br>22         |                             |
| CELC 29 FEB 16 L8135                                                                                                    | INV                                                                                                    |                                   | 794.83                      | Ō               | 23               |                             |
| CELC 29 FEB 16 L8134<br>CELC 29 FEB 16 L8147                                                                                    | INV<br>INV                                                                                                  |                                   | 72.35<br>2405.00            | 0               | 29<br>30         |                             |
| CALC 19 FEB 16 5655<br>FR/ Fi 19 FEB 16 674954                                                                                  | INV<br>INV                                                                                                  |                                   | 786.00<br>116.99            | 0               | 5<br>53          |                             |
| DJ: Jl 24 FEB 16 41652<br>KP: K 10 FEB 16 24921                                                                                 | INV<br>INV                                                                                                  |                                   | 1200.00<br>240.00           | 0               | 44<br>224        |                             |
| KA K 3 MAR 16 705                                                                                                    | INV                                                                                                    |                                   | 288.00                      | 0               | 164              |                             |
| MA M 2 FEB 16 21128<br>MA M 19 FEB 16 21196                                                                                     | INV<br>INV                                                                                                  |                                   | 216.00<br>288.00            | Ō               | 226<br>230       |                             |
| MA M 22 FEB 16 21201<br>MA M 29 FEB 16 21226                                                                                    | INV<br>INV                                                                                                  |                                   | 864.00<br>312.00            | 0               | 213<br>214       |                             |
| MA M 29 FEB 16 21232<br>MA M 29 FEB 16 21231                                                                                    | INV<br>INV                                                                                                  |                                   | 520.00<br>156.00            | 0               | 215<br>216       |                             |
| MA M 29 FEB 16 21228<br>MA M 29 FEB 16 21227                                                                                    | INV<br>INV                                                                                                  |                                   | 78.00<br>78.00              | 0               | 217<br>218       |                             |
| MA M 29 FEB 16 21237                                                                                                    | INV                                                                                                    |                                   | 960.00                      | Ō               | 219              |                             |
| MA M 29 FEB 16 21242<br>OA O 29 FEB 16 01411                                                                                    | INV<br>INV                                                                                                  |                                   | 480.00<br>360.00            | 0               | 220<br>232       |                             |
| DA O 29 FEB 16 01411<br>DA O 29 FEB 16 01411                                                                                    | INV<br>INV                                                                                                  |                                   | 312.00<br>78.00             | 0               | 233<br>234       |                             |
| OA O 29 FEB 16 01411<br>OA O 29 FEB 16 01411                                                                                    | INV<br>INV                                                                                                  |                                   | 36.00<br>96.00              | 0               | 235<br>236       |                             |
| OA O 29 FEB 16 01411                                                                                                    | INV<br>INV                                                                                                  |                                   | 24.00<br>420.00             | 0<br>0          | 237<br>238       |                             |
| OA O 29 FEB 16 01411<br>OA O 29 FEB 16 01411                                                                                    | TNV                                                                                                    |                                   | 60.00                       | 0               | 238              |                             |
| 4 Transaction(s)                                                                                                    | ** Sett.                                                                                                    | Disc. cannot be applied t         | o a partial allocation v    | vith multiple V | AT Codes. Any ad | justment will have to be er |
| Allocated Value Total                                                                                                    | £ 0.00 Settleme 0.00                                                                                        | nt Discount 0.1<br>Total 0.0      |                             |                 |                  |                             |
| mittance Balance                                                                                                    | 0.00                                                                                                    |                                   |                             |                 |                  |                             |
|                                                                                                    | 37331.02                                                                                                    |                                   |                             |                 |                  |                             |
|                                                                                                    | <b>Tick</b> . Then sel                                                                                      | ect <b>Yes</b> :                  |                             |                 |                  |                             |
| elect the <b>Green</b>                                                                                                    | <b>Tick</b> . Then sel                                                                                      |                                   |                             |                 |                  |                             |
| lect the <b>Green</b>                                                                                                    |                                                                                                    |                                   | No                          | Υε              | 15               |                             |
| elect the <b>Green</b><br>OK to print rem<br>elect the desired<br>elect the <b>Green</b>                                        | nittances for a total v                                                                                     | alue of £1585.83?<br>e remittance | No                          |                 |                  |                             |
| lect the <b>Green</b>                                                                                                    | nittances for a total v                                                                                     | alue of £1585.83?<br>e remittance | No<br>es for exam           |                 |                  |                             |
| lect the <b>Green</b>                                                                                                    | nittances for a total v<br>d output for th<br><b>tick:</b>                                                  | e remittance                      | No<br>es for exam           |                 |                  |                             |
| elect the <b>Green</b>                                                                                                    | ittances for a total v<br>d output for th<br><b>tick:</b>                                                   | e remittance                      | No<br>es for exam           |                 |                  |                             |
| lect the <b>Green</b><br>OK to print rem<br>lect the desired<br>lect the <b>Green</b><br>Output<br>Coutput<br>Save E-mailed rep | initiances for a total v<br>d output for th<br><b>tick:</b><br>Contended for the Remit<br>ports as Document | e remittance                      | No<br>es for exam           |                 |                  |                             |

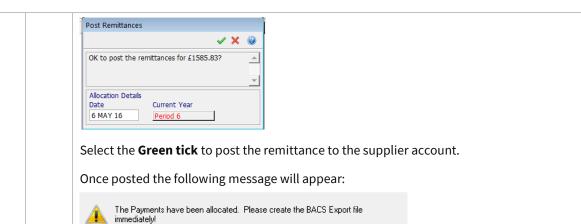

The BACS file can be produced from the **Remittances | BACS export** option on the **Creditors** tab:

| O-       | Home       | Debtors            | Credit   | tors     | Financials       | Selling | )    | Syste | em                          |                          |
|----------|------------|--------------------|----------|----------|------------------|---------|------|-------|-----------------------------|--------------------------|
| Supplier | S Analysis | Post Invo<br>Batch | ice Ren  | nittance | Credit Note      | Alloca  |      | ACR   | Records *<br>Transactions * | Period End<br>(Period 6) |
|          | Records    |                    | Т        | Rem      | ittances Cheques | cat     | tion |       | Reports                     | Options                  |
| & &      | 🏟 😤 🖫 🗐    | 🔒 🛛 🙀 🖷            | <b>1</b> |          | ittances BACS    | Ċ       | 1    | (W    | <b>x 0</b>                  |                          |
|          |            |                    |          | Sug      | gested Payments  |         |      |       |                             |                          |
|          |            |                    |          | Che      | ques             |         |      |       |                             |                          |
|          |            |                    |          | BAC      | S Export         |         |      |       |                             |                          |

Select the **Enter** key on the keyboard to display a list of all the BACS transactions ready for exporting.

Only payments that have been processed using the Remittance BACS option will be listed.

From the **BACS Selection** window enter a payment **Reference.** This will be added to the detail field of all the payments made via this BACS export. This could help when doing bank reconciliation.

ΟK

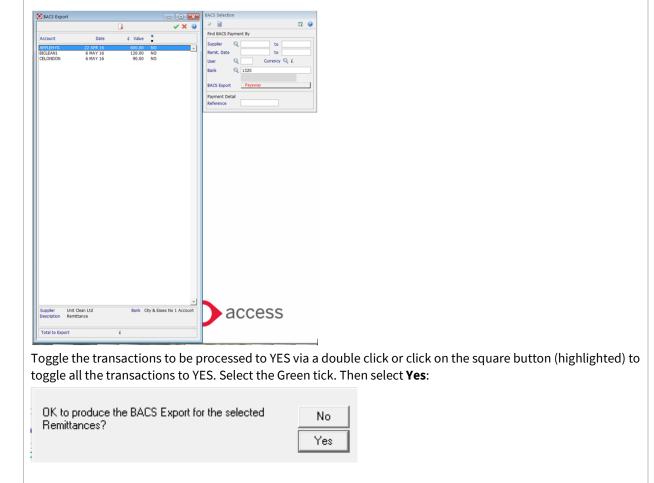

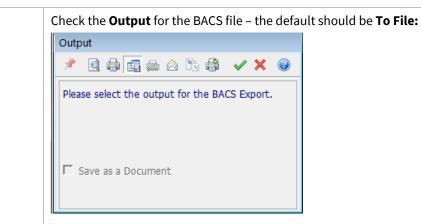

On the following screen, select **Browse** to change the location of where the file will be saved. Change the name as required.

Select Save:

| Output                                                                                    | 2      | x |
|-------------------------------------------------------------------------------------------|--------|---|
|                                                                                           |        | 0 |
| Please enter the filename for the BACS Export.                                            |        |   |
|                                                                                           |        |   |
|                                                                                           |        |   |
| BACS Export.txt                                                                           | Browse |   |
|                                                                                           |        |   |
|                                                                                           |        |   |
| The file will be created in the directory<br>C:\Users\lynetteb\Documents\Dimensions Repor | ts\    |   |
|                                                                                           |        |   |
|                                                                                           |        |   |

Depending on the **BACS format** the customer uses the user may be prompted to enter the date on which the payments will be credited. Select the **Green tick** to continue:

| Payaway                                           |          |         |   |
|---------------------------------------------------|----------|---------|---|
|                                                   | <b>~</b> | ×       | 0 |
| Please enter the date on which payme<br>credited: | ents w   | rill be |   |
| 6 MAY 16                                          |          |         |   |

If the BACS file is exported as expected, select **Yes** on the following screen:

| Have the BACS payments exported OK ?                                                  | No                | -       |       |           |          |
|---------------------------------------------------------------------------------------|-------------------|---------|-------|-----------|----------|
|                                                                                       | Yes               | -       |       |           |          |
|                                                                                       |                   |         |       |           |          |
|                                                                                       |                   |         |       |           |          |
| Select <b>Yes</b> on the following screen to update                                   | e the transactior | ıs as ł | aving | been expo | orted. T |
| Select <b>Yes</b> on the following screen to update from appearing in the list again. | e the transactior | ıs as l | aving | been expo | orted. T |
| <b>C</b> 1                                                                            |                   | ıs as ł | aving | been expo | orted. T |

stop them

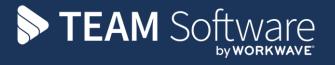

TEAM Software develops market-leading solutions for companies with distributed workforces. TEAM has a focus on the cleaning and security industries helping the companies who serve these sectors manage and optimise their business; from front line service delivery to back office financial management. TEAM's technology is designed to help improve productivity, employee engagement and profitability, and at the same time help control cost, risk and compliance. For more information, visit teamsoftware.com.